# Package 'shapes'

March 31, 2021

Title Statistical Shape Analysis

Date 2021-03-30

Version 1.2.6

Author Ian L. Dryden

Description Routines for the statistical analysis of landmark shapes, including Procrustes analysis, graphical displays, principal components analysis, permutation and bootstrap tests, thin-plate spline transformation grids and comparing covariance matrices. See Dryden, I.L. and Mardia, K.V. (2016). Statistical shape analysis, with Applications in R (2nd Edition), John Wiley and Sons.

Maintainer Ian Dryden <ian.dryden@nottingham.ac.uk>

Imports minpack.lm, scatterplot3d, rgl, MASS

**Depends**  $R$  ( $>= 2.10$ )

License GPL-2

URL <http://www.maths.nottingham.ac.uk/~ild/shapes>

NeedsCompilation no

Repository CRAN

Date/Publication 2021-03-31 12:20:02 UTC

# R topics documented:

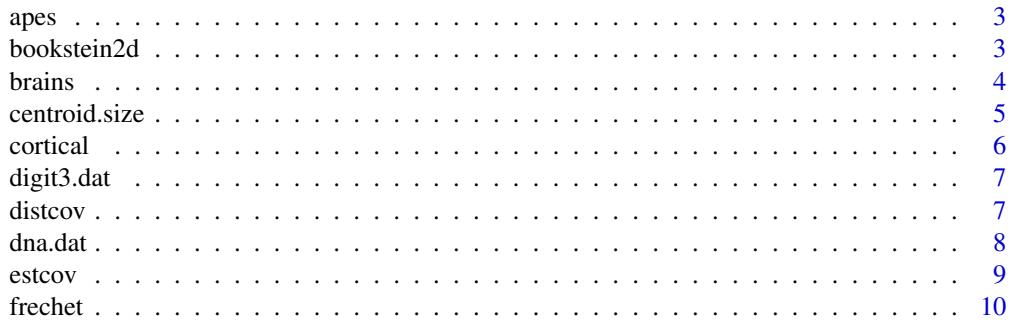

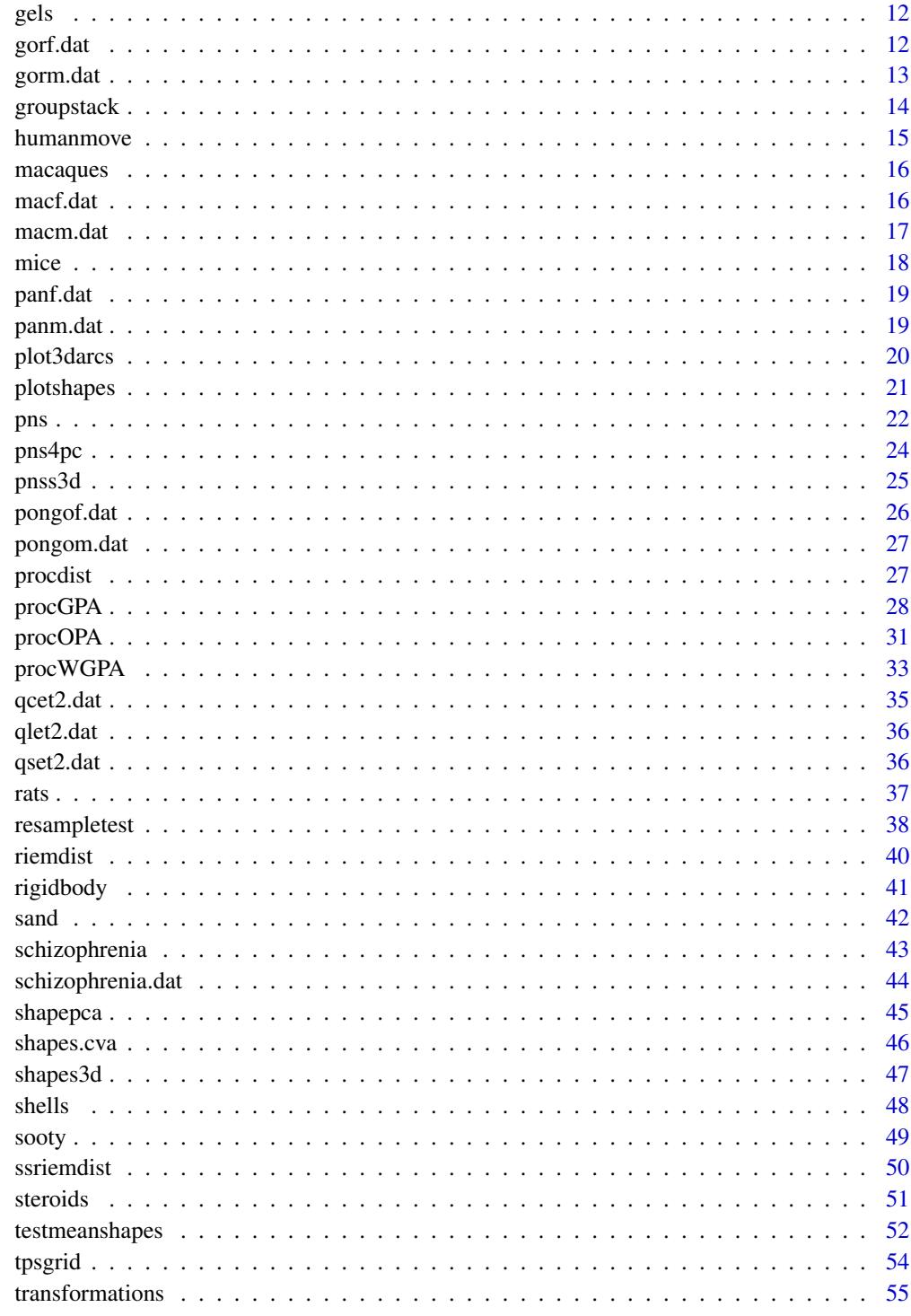

**Index** 

57

<span id="page-2-0"></span>

Great ape skull landmark data. 8 landmarks in 2 dimensions, 167 individuals

#### Usage

data(apes)

#### Format

apes\$x : An array of dimension 8 x 2 x 167

apes\$group : Species and sex of each specimen: "gorf" 30 female gorillas, "gorm" 29 male gorillas, "panf" 26 female chimpanzees, "pamm" 28 male chimpanzees, "pongof" 24 female orang utans, "pongom" 30 male orang utans.

# Source

Dryden, I.L. and Mardia, K.V. (2016). Statistical Shape Analysis, with applications in R (Second Edition). Wiley, Chichester.

O'Higgins, P. and Dryden, I. L. (1993). Sexual dimorphism in hominoids: further studies of craniofacial shape differences in Pan, Gorilla, Pongo, Journal of Human Evolution, 24, 183-205.

#### References

Data from Paul O'Higgins (Hull-York Medical School)

#### Examples

```
data(apes)
par(mfrow=c(1,2))
plotshapes(apes$x[,,apes$group=="gorf"],symbol="f")
plotshapes(apes$x[,,apes$group=="gorm"],symbol="m")
```
bookstein2d *Bookstein's baseline registration for 2D data*

#### Description

Carries out Bookstein's baseline registration and calculates a mean shape

#### Usage

```
bookstein2d(A,l1=1,l2=2)
```
<span id="page-3-0"></span>4 brains and the contract of the contract of the contract of the contract of the contract of the contract of the contract of the contract of the contract of the contract of the contract of the contract of the contract of t

# Arguments

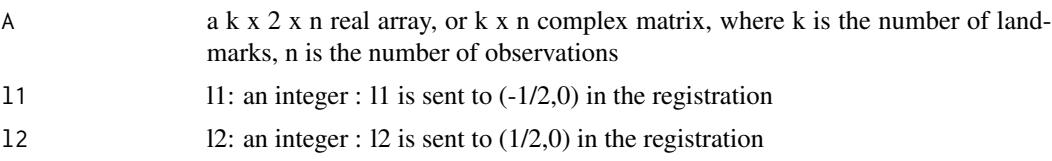

# Value

A list with components:

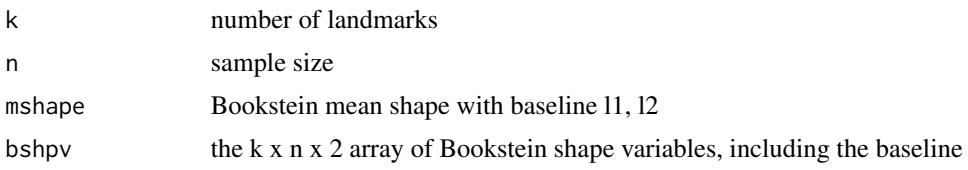

# Author(s)

Ian Dryden

# References

Dryden, I.L. and Mardia, K.V. (2016). Statistical Shape Analysis, with applications in R (Second Edition). Wiley, Chichester. Chapter 2.

Bookstein, F. L. (1986) Size and shape spaces for landmark data in two dimensions (with discussion). Statistical Science, 1:181-242.

# Examples

data(gorf.dat) data(gorm.dat)

bookf<-bookstein2d(gorf.dat) bookm<-bookstein2d(gorm.dat)

plotshapes(bookf\$mshape,bookm\$mshape,joinline=c(1,6,7,8,2,3,4,5,1))

brains *Brain landmark data*

# Description

24 landmarks located in 58 adult healthy brains

# Usage

data(brains)

#### <span id="page-4-0"></span>centroid.size 5

# Format

A list with components:

brains\$x : An array of dimension 24 x 3 x 58 containing the landmarks in 3D

brains\$sex : Sex of each volunteer (m or f)

brains\$age : Age of each volunteer

brains\$handed : Handedness of each volunteer (r or l)

brains\$grp : group label: 1= right-handed males, 2=left-handed males, 3=right-handed females, 4=left-handed females

# References

Free, S.L., O'Higgins, P., Maudgil, D.D., Dryden, I.L., Lemieux, L., Fish, D.R. and Shorvon, S.D. (2001). Landmark-based morphometrics of the normal adult brain using MRI. Neuroimage , 13 , 801–813.

# Examples

```
data(brains)
# plot first three brains
shapes3d(brains$x[,,1:3])
```
centroid.size *Centroid size*

# Description

Calculate cetroid size from a configuration or a sample of configurations.

#### Usage

```
centroid.size(x)
```
#### Arguments

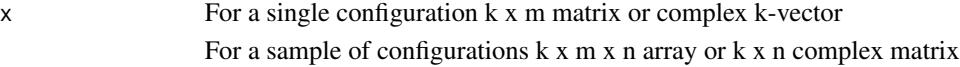

### Value

Centroid size(s)

#### Author(s)

Ian Dryden

#### <span id="page-5-0"></span>References

Dryden, I.L. and Mardia, K.V. (2016). Statistical Shape Analysis, with applications in R (Second Edition). Wiley, Chichester.

#### Examples

```
data(mice)
centroid.size(mice$x[,,1])
```
cortical *Cortical surface data*

#### Description

Cortical surface data, from MR scans. Axial slice outlines with 500 points on each outline. 68 individuals.

#### Usage

data(cortical)

# Format

cortical\$age ( age) cortical\$group ( Control, Schizophrenia) cortical\$sex (  $1 =$  male,  $2 =$  female) cortical\$symm ( a symmetry measure from the original 3D cortical surface )

cortical\$x (500 x , y coordinates of an axial slice through the cortical surface intersecting the anterior and posterior commissures)

cortical\$r (500 radii from equal angular polar coordinates )

#### Source

Brignell, C.J., Dryden, I.L., Gattone, S.A., Park, B., Leask, S., Browne, W.J. and Flynn, S. (2010). Surface shape analysis, with an application to brain surface asymmetry in schizophrenia. Biostatistics, 11, 609-630.

Dryden, I.L. (2005). Statistical analysis on high-dimensional spheres and shape spaces. Annals of Statistics, 33, 1643-1665

#### References

Original MR data from Sean Flynn (UBC) in collaboration with Bert Park (Nottingham).

```
data(cortical)
plotshapes(cortical$x)
```
<span id="page-6-0"></span>digit3.dat *Digit 3 data*

#### Description

Handwritten digit '3' data. 13 landmarks in 2 dimensions, 30 individuals

#### Usage

data(digit3.dat)

# Format

An array of dimension 13 x 2 x 30

# Source

Dryden, I.L. and Mardia, K.V. (2016). Statistical Shape Analysis, with applications in R (Second Edition). Wiley, Chichester. Chapter 1.

#### References

http://www.maths.nott.ac.uk/personal/ild/bookdata/digit3.dat

Data from Cath Anderson

#### Examples

```
data(digit3.dat)
k<-dim(digit3.dat)[1]
n<-dim(digit3.dat)[3]
plotshapes(digit3.dat,joinline=c(1:13))
```
distcov *Compute a distance between two covariance matrices*

#### Description

Compute a distance between two covariance matrices, with non-Euclidean options.

#### Usage

distcov(S1, S2, method="Riemannian",alpha=1/2)

# <span id="page-7-0"></span>Arguments

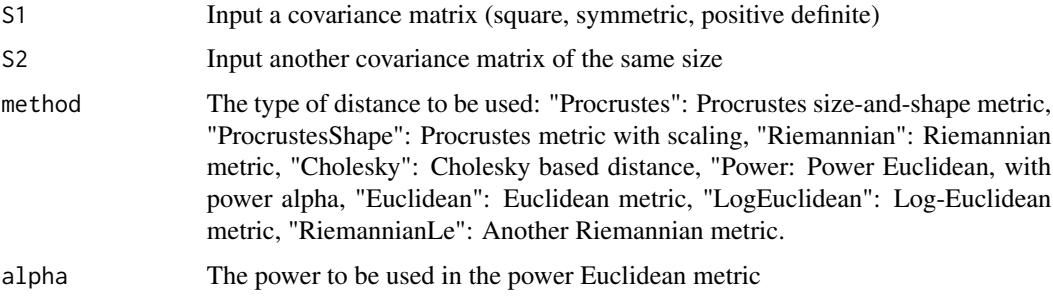

# Value

The distance

#### Author(s)

Ian Dryden

# References

Dryden, I.L., Koloydenko, A. and Zhou, D. (2009). Non-Euclidean statistics for covariance matrices, with applications to diffusion tensor imaging. Annals of Applied Statistics, 3, 1102-1123.

# See Also

estcov

# Examples

```
A \leftarrow diag(5)B <- A + .1*matrix(rnorm(25),5,5)
S1<-AS2<-Bdistcov( S1, S2, method="Procrustes")
```
dna.dat *DNA data*

# Description

Part of a 3D DNA molecule moving in time,  $k = 22$  atoms, 30 time points

#### <span id="page-8-0"></span>estcov 9

# Usage

data(dna.dat)

# Format

An array of dimension 22 x 3 x 30

# Examples

```
data(dna.dat)
plotshapestime3d(dna.dat)
```
estcov *Weighted Frechet mean of covariance matrices*

# Description

Computes the weighted Frechet means of an array of covariance matrices, with different options for the covariance metric. Also carries out principal co-ordinate analysis of the covariance matrices

# Usage

estcov(S , method="Riemannian",weights=1,alpha=1/2,MDSk=2)

# Arguments

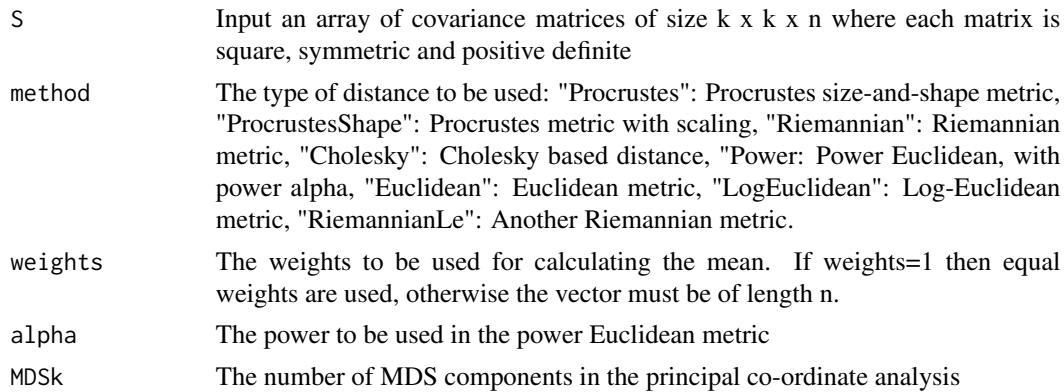

# Value

A list with values

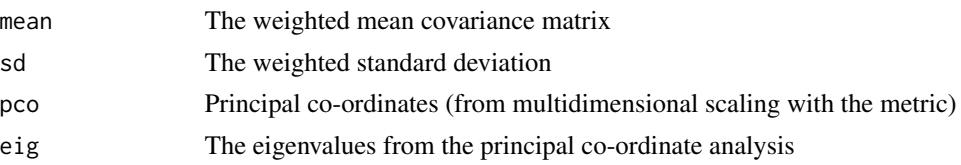

#### <span id="page-9-0"></span>Author(s)

Ian Dryden

#### References

Dryden, I.L., Koloydenko, A. and Zhou, D. (2009). Non-Euclidean statistics for covariance matrices, with applications to diffusion tensor imaging. Annals of Applied Statistics, 3, 1102-1123.

# See Also

distcov

#### Examples

```
S \leftarrow \text{array}(0, c(5, 5, 10) )for (i in 1:10){
tem <- diag(5)+.1*matrix(rnorm(25),5,5)
S[,, i] < - tem
}
```
estcov( S , method="Procrustes")

frechet *Mean shape estimators*

#### **Description**

Calculation of different types of Frechet mean shapes, or the isotropic offset Gaussian MLE mean shape

#### Usage

```
frechet(x, mean="intrinsic")
```
#### Arguments

 $x \neq 1$  Input k x m x n real array, where k is the number of points, m is the number of dimensions, and n is the sample size.

mean Type of mean shape. The Frechet mean shape is obtained by minimizing sum  $d(x_i,mu)^2$  with respect to mu. Different estimators are obtained with different choices of distance d. "intrinsic" intrinsic mean shape  $(d = rho = Rie$ mannian distance); "partial.procrustes" partial Procrustes ( $d = 2*sin(rho/2)$ ); "full.procrustes" full Procrustes  $(d = sin(rho))$ ; h (positive real number) Mestimator  $(d^2 = (1 - \cos^2(2h)(rho))/h)$  Kent (1992); "mle" - isotropic offset Gaussian MLE of Mardia and Dryden (1989)

#### frechet 11

# Value

A list with components

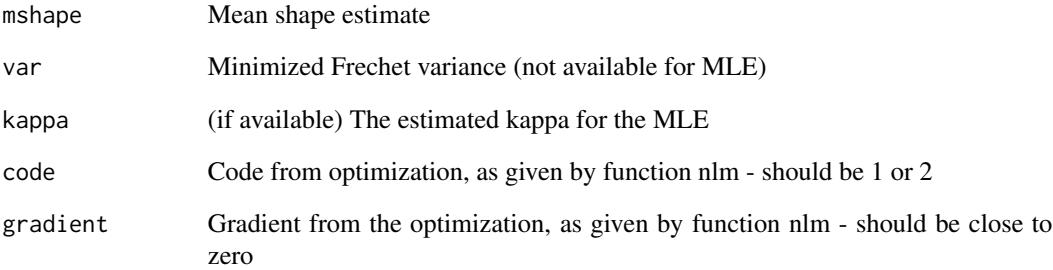

# Author(s)

Ian Dryden

# References

Dryden, I. L. (1991). Discussion to 'Procrustes methods in the statistical analysis of shape' by C.R. Goodall. Journal of the Royal Statistical Society, Series B, 53:327-328.

Dryden, I.L. and Mardia, K.V. (2016). Statistical Shape Analysis, with applications in R (Second Edition). Wiley, Chichester.

Kent, J. T. (1992). New directions in shape analysis. In Mardia, K. V., editor, The Art of Statistical Science, pages 115-127. Wiley, Chichester.

Mardia, K. V. and Dryden, I. L. (1989b). The statistical analysis of shape data. Biometrika, 76:271- 282.

#### See Also

procGPA

```
#2D example : female and male Gorillas (cf. Dryden and Mardia, 2016)
```

```
data(gorf.dat)
frechet(gorf.dat[,,1:4],mean="intrinsic")
```
<span id="page-11-0"></span>

Electrophoresis gel data. 10 invariant spots have been picked out by an expert on two electrophoretic gels.

#### Usage

data(gels)

### Format

An array of dimension 10 x 2 x 2

# Source

Dryden, I. L. and Walker, G. (1999). Highly resistant regression and object matching. Biometrics, 55, 820-825.

#### References

Data from Chris Glasbey (BioSS)

### Examples

data(gels) plotshapes(gels)

gorf.dat *Female gorilla data*

# Description

Female gorilla skull data. 8 landmarks in 2 dimensions, 30 individuals

# Usage

data(gorf.dat)

#### Format

An array of dimension 8 x 2 x 30

#### <span id="page-12-0"></span>gorm.dat 13

#### Source

Dryden, I.L. and Mardia, K.V. (2016). Statistical Shape Analysis, with Applications in R (Second Edition). Wiley, Chichester. Chapter 1.

O'Higgins, P. and Dryden, I. L. (1993). Sexual dimorphism in hominoids: further studies of craniofacial shape differences in Pan, Gorilla, Pongo, Journal of Human Evolution, 24, 183-205.

#### References

http://www.maths.nott.ac.uk/personal/ild/bookdata/gorf.dat Data from Paul O'Higgins (Hull-York Medical School)

#### Examples

data(gorf.dat) plotshapes(gorf.dat)

gorm.dat *Male gorilla data*

#### Description

Male gorilla skull data. 8 landmarks in 2 dimensions, 29 individuals

#### Usage

data(gorm.dat)

#### Format

An array of dimension 8 x 2 x 29

# Source

Dryden, I.L. and Mardia, K.V. (2016). Statistical Shape Analysis, with Applications in R (Second Edition). Wiley, Chichester. Chapter 1.

O'Higgins, P. and Dryden, I. L. (1993). Sexual dimorphism in hominoids: further studies of craniofacial shape differences in Pan, Gorilla, Pongo, Journal of Human Evolution, 24, 183-205.

# References

http://www.maths.nott.ac.uk/personal/ild/bookdata/gorm.dat Data from Paul O'Higgins (Hull-York Medical School)

# Examples

data(gorm.dat) plotshapes(gorm.dat)

<span id="page-13-0"></span>

Combine two or more groups of configurations and create a group label vector. (Maximum 8 groups).

# Usage

groupstack(A1, A2, A3=0, A4=0, A5=0, A6=0, A7=0, A8=0)

# Arguments

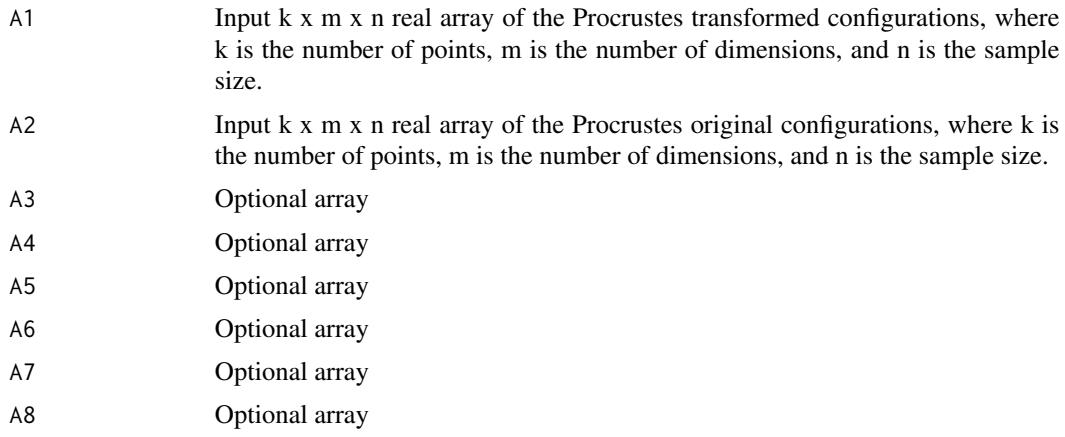

#### Value

A list with components

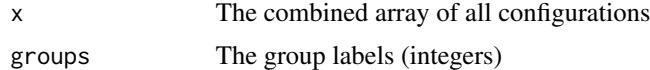

#### Author(s)

Ian Dryden

# References

Dryden, I.L. and Mardia, K.V. (2016). Statistical Shape Analysis, with Applications in R (Second Edition). Wiley, Chichester.

# See Also

procGPA

#### <span id="page-14-0"></span>humanmove and the state of the state of the state of the state of the state of the state of the state of the state of the state of the state of the state of the state of the state of the state of the state of the state of

#### Examples

```
#2D example : female and male Gorillas (cf. Dryden and Mardia, 2016)
data(gorf.dat)
data(gorm.dat)
groupstack(gorf.dat,gorm.dat)
```
humanmove *Human movement data*

# Description

Human movement data. 4 landmarks in 2 dimensions, 5 individuals observed at 10 times.

# Usage

data(humanmove)

#### Format

humanmove: An array of landmark configurations  $4 \times 2 \times 10 \times 5$ 

#### Source

Alshabani, A. K. S. and Dryden, I. L. and Litton, C. D. and Richardson, J. (2007). Bayesian analysis of human movement curves, J. Roy. Statist. Soc. Ser. C, 56, 415–428.

# References

Data from James Richardson.

```
data(humanmove)
#plotshapes(humanmove[,,,1])
#for (i in 2:5){
#for (j in 1:4){
#for (k in 1:10){
#points(humanmove[j,,k,i],col=i)
#}
#}
#}
```
<span id="page-15-0"></span>

Male and female macaque skull data. 7 landmarks in 3 dimensions, 18 individuals (9 males, 9 females)

#### Usage

data(macaques)

#### Format

macaques\$x : An array of dimension 7 x 3 x 18

macaques\$group : A factor indicating the sex ('m' for male and 'f' for female)

#### Source

Dryden, I.L. and Mardia, K.V. (2016). Statistical Shape Analysis, with Applications in R (Second Edition). Wiley, Chichester. Chapter 1.

# References

Dryden, I. L. and Mardia, K. V. (1993). Multivariate shape analysis. Sankhya Series A, 55, 460-480. Data from Paul O'Higgins (Hull-York Medical School)

# Examples

```
data(macaques)
shapes3d(macaques$x[,,1])
```
macf.dat *Female macaque data*

# Description

Female macaque skull data. 7 landmarks in 3 dimensions, 9 individuals

#### Usage

data(macf.dat)

#### Format

An array of dimension 7 x 3 x 9

#### <span id="page-16-0"></span>macm.dat 17

# Source

Dryden, I.L. and Mardia, K.V. (2016). Statistical Shape Analysis, with Applications in R (Second Edition). Wiley, Chichester. Chapter 1.

### References

Data from Paul O'Higgins (Hull-York Medical School)

#### Examples

data(macf.dat) plotshapes(macf.dat)

macm.dat *Male macaque data*

#### Description

Male macaque skull data. 7 landmarks in 3 dimensions, 9 individuals

# Usage

data(macm.dat)

# Format

An array of dimension 7 x 3 x 9

#### Source

Dryden, I.L. and Mardia, K.V. (2016). Statistical Shape Analysis, with Applications in R (Second Edition). Wiley, Chichester. Chapter 1.

#### References

Data from Paul O'Higgins (Hull-York Medical School)

# Examples

data(macm.dat) plotshapes(macm.dat)

T2 mouse vertebrae data - 6 landmarks in 2 dimensions, in 3 groups (30 Control, 23 Large, 23 Small mice). The 6 landmarks are obtained using a semi-automatic method at points of high curvature. This particular strain of mice is the 'QE' strain. In addition pseudo-landmarks are given around each outlines.

#### Usage

data(mice)

# Format

mice\$x : An array of dimension 6 x 2 x 76 of the two dimensional co-ordinates of 6 landmarks for each of the 76 mice.

mice\$group : Group labels. "c" Control, "l" Large, "s" Small mice

mice Soutlines : An array of dimension 60 x 2 x 76 containing the 6 landmarks and 54 pseudolandmarks, with 9 pseudo-landmarks approximately equally spaced between each pair of landmarks.

#### Source

Dryden, I.L. and Mardia, K.V. (1998). Statistical Shape Analysis, Wiley, Chichester. p313

#### References

Mardia, K. V. and Dryden, I. L. (1989). The statistical analysis of shape data. Biometrika, 76, 271-281.

Data from Paul O'Higgins (Hull-York Medical School) and David Johnson (Leeds)

```
data(mice)
plotshapes(mice$x,symbol=as.character(mice$group),joinline=c(1,6,2:5,1))
```
<span id="page-17-0"></span>

<span id="page-18-0"></span>

Female chimpanzee skull data. 8 landmarks in 2 dimensions, 26 individuals

# Usage

data(panf.dat)

# Format

An array of dimension 8 x 2 x 26

#### Source

O'Higgins, P. and Dryden, I. L. (1993). Sexual dimorphism in hominoids: further studies of craniofacial shape differences in Pan, Gorilla, Pongo, Journal of Human Evolution, 24, 183-205.

#### References

Data from Paul O'Higgins (Hull-York Medical School)

#### Examples

data(panf.dat) plotshapes(panf.dat)

panm.dat *Male chimpanzee data*

# Description

Male chimpanzee skull data. 8 landmarks in 2 dimensions, 28 individuals

#### Usage

```
data(panm.dat)
```
#### Format

An array of dimension 8 x 2 x 28

# <span id="page-19-0"></span>Source

O'Higgins, P. and Dryden, I. L. (1993). Sexual dimorphism in hominoids: further studies of craniofacial shape differences in Pan, Gorilla, Pongo, Journal of Human Evolution, 24, 183-205.

# References

Data from Paul O'Higgins (Hull-York Medical School)

#### Examples

data(panm.dat) plotshapes(panm.dat)

plot3darcs *Modes of variation plots for PCA and PNSS*

# Description

Modes of variation plots for PCA and PNSS based on 3D views and arcs along a mode. c \* sd : the extent along lower and upper principal arcs.

The lower principal arc  $\sim 0$  -> upper principal arc has a total of  $2*nn+1$  configurations with: nn configurations along the negative principal arc to 0; one configuration at the PNS mean; nn configurations along the positive principal arc.

#### Usage

plot3darcs(x,pcno=1,c=1,nn=100,boundary.data=TRUE,view.theta=0,view.phi=0,type="pnss")

#### Arguments

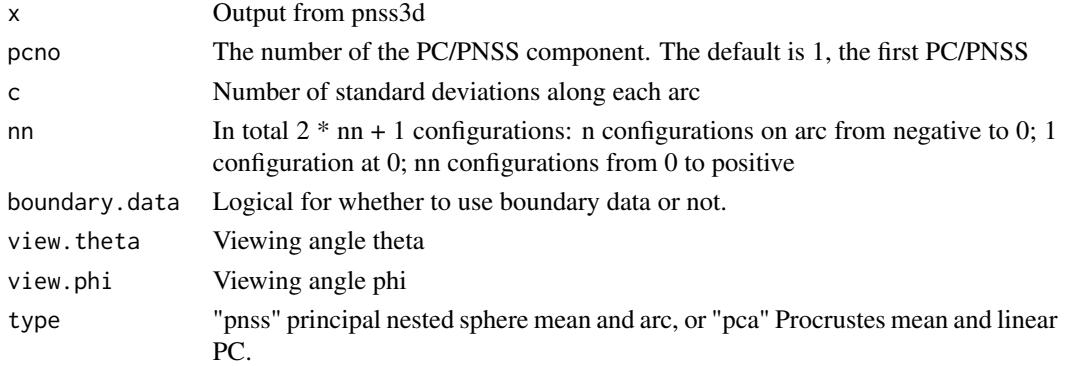

#### Value

A list with components

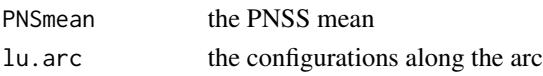

# <span id="page-20-0"></span>plotshapes 21

# Author(s)

Kwang-Rae Kim, Ian Dryden

# References

Dryden, I.L., Kim, K., Laughton, C.A. and Le, H. (2019). Principal nested shape space analysis of molecular dynamics data. Annals of Applied Statistics, 13, 2213-2234.

Jung, S., Dryden, I.L. and Marron, J.S. (2012). Analysis of principal nested spheres. Biometrika, 99, 551-568.

# See Also

pns, pns4pc, pnss3d

# Examples

```
ans <- pnss3d(digit3.dat, sphere.type="BIC", n.pc=5)
#aa <- plot3darcs(ans,c=2,pcno=1)
#bb <- plot3darcs(ans,c=2,pcno=1,type="pca")
```
plotshapes *Plot configurations*

#### Description

Plots configurations. Either one or two groups of observations can be plotted on the same scale.

# Usage

```
plotshapes(A, B = 0, joinline = c(1, 1),orthproj=c(1,2),color=1,symbol=1)
```
# Arguments

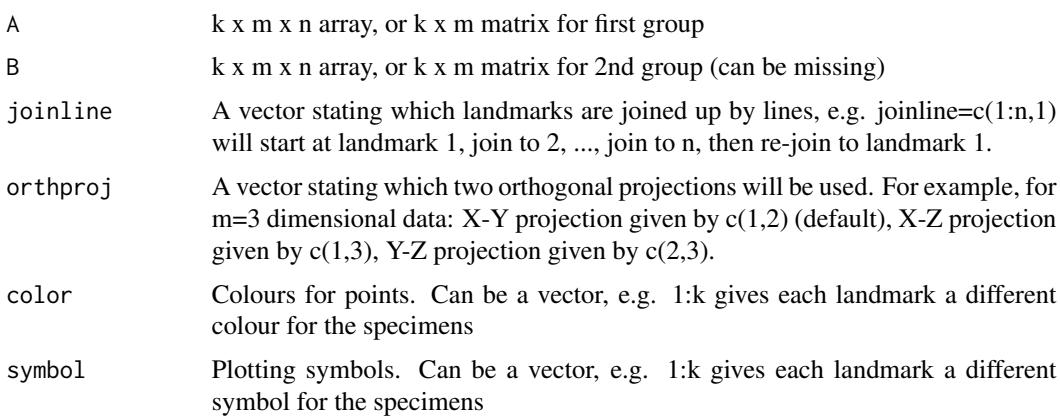

<span id="page-21-0"></span>

# Value

Just graphical output

# Author(s)

Ian Dryden

# See Also

shapepca,tpsgrid

# Examples

```
data(gorf.dat)
data(gorm.dat)
plotshapes(gorf.dat,gorm.dat,joinline=c(1,6,7,8,2,3,4,5,1))
data(macm.dat)
data(macf.dat)
plotshapes(macm.dat,macf.dat)
```
pns *Principal Nested Spheres*

# Description

Calculation of Principal Nested Spheres

# Usage

```
pns(x, sphere-type = "seq.test", alpha = 0.1, R = 100, nlast.small.sphere = 0)
```
# Arguments

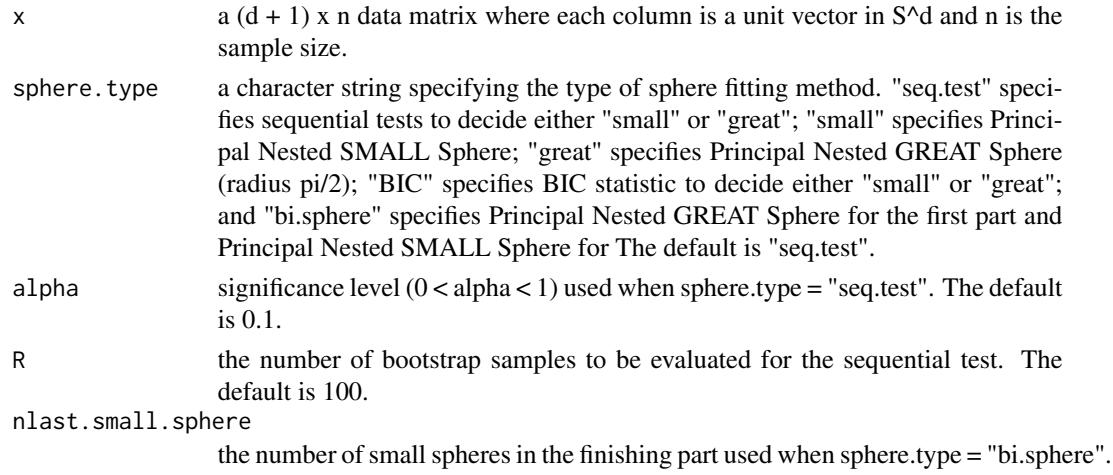

 $22$  pns

pns 23

# Value

A list with components

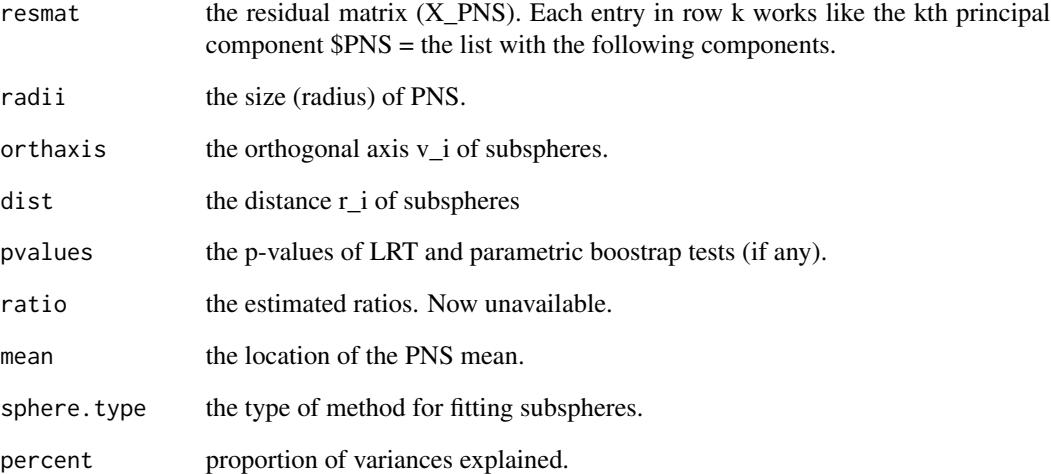

# Author(s)

Kwang-Rae Kim: R translation of Sungkyu Jung's matlab code

# References

Dryden, I.L., Kim, K., Laughton, C.A. and Le, H. (2019). Principal nested shape space analysis of molecular dynamics data. Annals of Applied Statistics, 13, 2213-2234.

Jung, S., Dryden, I.L. and Marron, J.S. (2012). Analysis of principal nested spheres. Biometrika, 99, 551-568.

# See Also

pns4pc, pnss3d

- # out <- pc2sphere(x = gorf.dat, n.pc = 2)
- # spheredata <- t(out\$spheredata)
- # pns.out <- pns(x = spheredata)

<span id="page-23-0"></span>

Approximation of Principal Nested Shapes Spaces using PCA

#### Usage

 $pns4pc(x, sphere-type = "seq.test", alpha = 0.1, R = 100, nlast.small.sphere = 0, n.pc=2)$ 

# Arguments

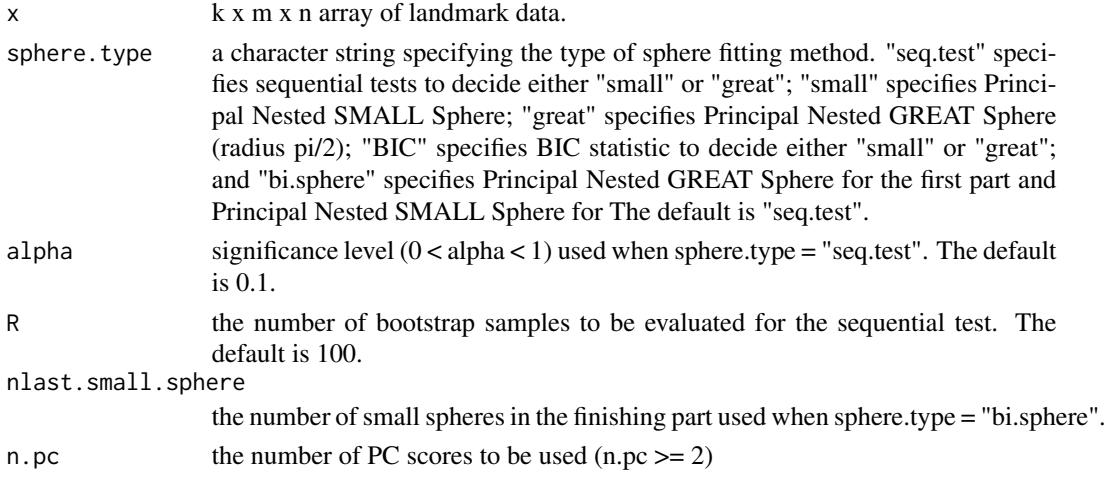

# Value

A list with components

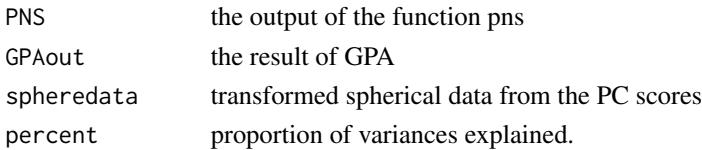

#### Author(s)

Kwang-Rae Kim

# References

Dryden, I.L., Kim, K., Laughton, C.A. and Le, H. (2019). Principal nested shape space analysis of molecular dynamics data. Annals of Applied Statistics, 13, 2213-2234.

Jung, S., Dryden, I.L. and Marron, J.S. (2012). Analysis of principal nested spheres. Biometrika, 99, 551-568.

#### <span id="page-24-0"></span>pnss3d 25

# See Also

pns, pns4pc, pnss3d, plot3darcs

# Examples

```
pns4pc(digit3.dat,n.pc=2)
```
pnss3d *Principal Nested Shape Space Analysis*

# Description

Approximation of Principal Nested Shapes Spaces using PCA: 2D or 3D data, small or large samples

# Usage

```
pns3d(x, sphere-type = "seq.test", alpha = 0.1, R = 100, nlast.small.sphere = 0, n.pc=3)
```
# Arguments

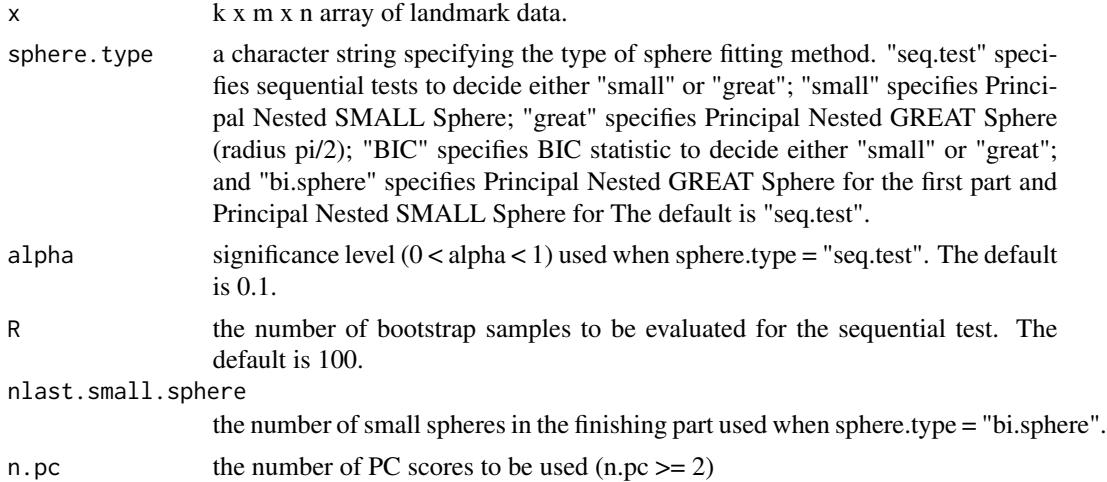

# Value

A list with components

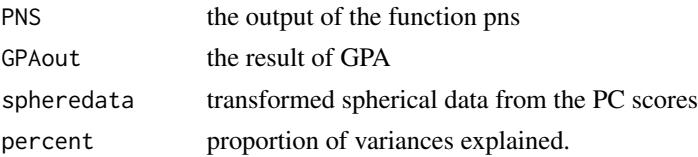

#### <span id="page-25-0"></span>Author(s)

Kwang-Rae Kim, Ian Dryden

#### References

Dryden, I.L., Kim, K., Laughton, C.A. and Le, H. (2019). Principal nested shape space analysis of molecular dynamics data. Annals of Applied Statistics, 13, 2213-2234.

Jung, S., Dryden, I.L. and Marron, J.S. (2012). Analysis of principal nested spheres. Biometrika, 99, 551-568.

#### See Also

pns, pns4pc, plot3darcs

# Examples

```
ans <- pnss3d(digit3.dat, sphere.type="BIC", n.pc=5)
#aa <- plot3darcs(ans,c=2,pcno=1)
#bb <- plot3darcs(ans,c=2,pcno=1,type="pca")
```
pongof.dat *Female orang utan data*

#### Description

Female orang utan skull data. 8 landmarks in 2 dimensions, 30 individuals

#### Usage

data(pongof.dat)

#### Format

An array of dimension 8 x 2 x 30

#### Source

O'Higgins, P. and Dryden, I. L. (1993). Sexual dimorphism in hominoids: further studies of craniofacial shape differences in Pan, Gorilla, Pongo, Journal of Human Evolution, 24, 183-205.

#### References

Data from Paul O'Higgins (Hull-York Medical School)

```
data(pongof.dat)
plotshapes(pongof.dat)
```
<span id="page-26-0"></span>

Male orang utan skull data. 8 landmarks in 2 dimensions, 30 individuals

#### Usage

data(pongom.dat)

# Format

An array of dimension 8 x 2 x 30

#### Source

O'Higgins, P. and Dryden, I. L. (1993). Sexual dimorphism in hominoids: further studies of craniofacial shape differences in Pan, Gorilla, Pongo, Journal of Human Evolution, 24, 183-205.

#### References

Data from Paul O'Higgins (Hull-York Medical School)

# Examples

```
data(pongom.dat)
plotshapes(pongom.dat)
```
procdist *Procrustes distance*

# Description

Calculates different types of Procrustes shape or size-and-shape distance between two configurations

#### Usage

procdist(x, y,type="full",reflect=FALSE)

#### <span id="page-27-0"></span>Arguments

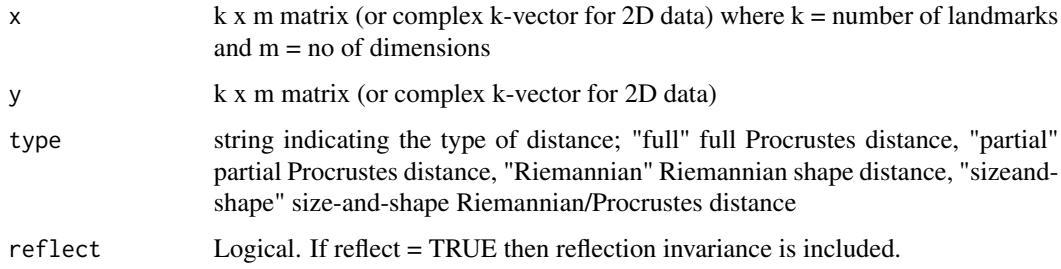

# Value

The distance between the two configurations.

# Author(s)

Ian Dryden

#### References

Dryden, I.L. and Mardia, K.V. (2016). Statistical Shape Analysis, with applications in R (Second Edition). Wiley, Chichester.

# See Also

procOPA,procGPA

#### Examples

```
data(gorf.dat)
data(gorm.dat)
gorf<-procGPA(gorf.dat)
gorm<-procGPA(gorm.dat)
distfull<-procdist(gorf$mshape,gorm$mshape)
cat("Full Procustes distance between mean shapes is ",distfull," \n")
```
procGPA *Generalised Procrustes analysis*

#### Description

Generalised Procrustes analysis to register landmark configurations into optimal registration using translation, rotation and scaling. Reflection invariance can also be chosen, and registration without scaling is also an option. Also, obtains principal components, and some summary statistics.

#### procGPA 29

# Usage

```
procGPA(x, scale = TRUE, reflect = FALSE, eigen2d = FALSE,
tol1 = 1e-05, tol2 = tol1, tangentcoords = "residual", proc.output=FALSE,
distances=TRUE, pcaoutput=TRUE, alpha=0, affine=FALSE)
```
# Arguments

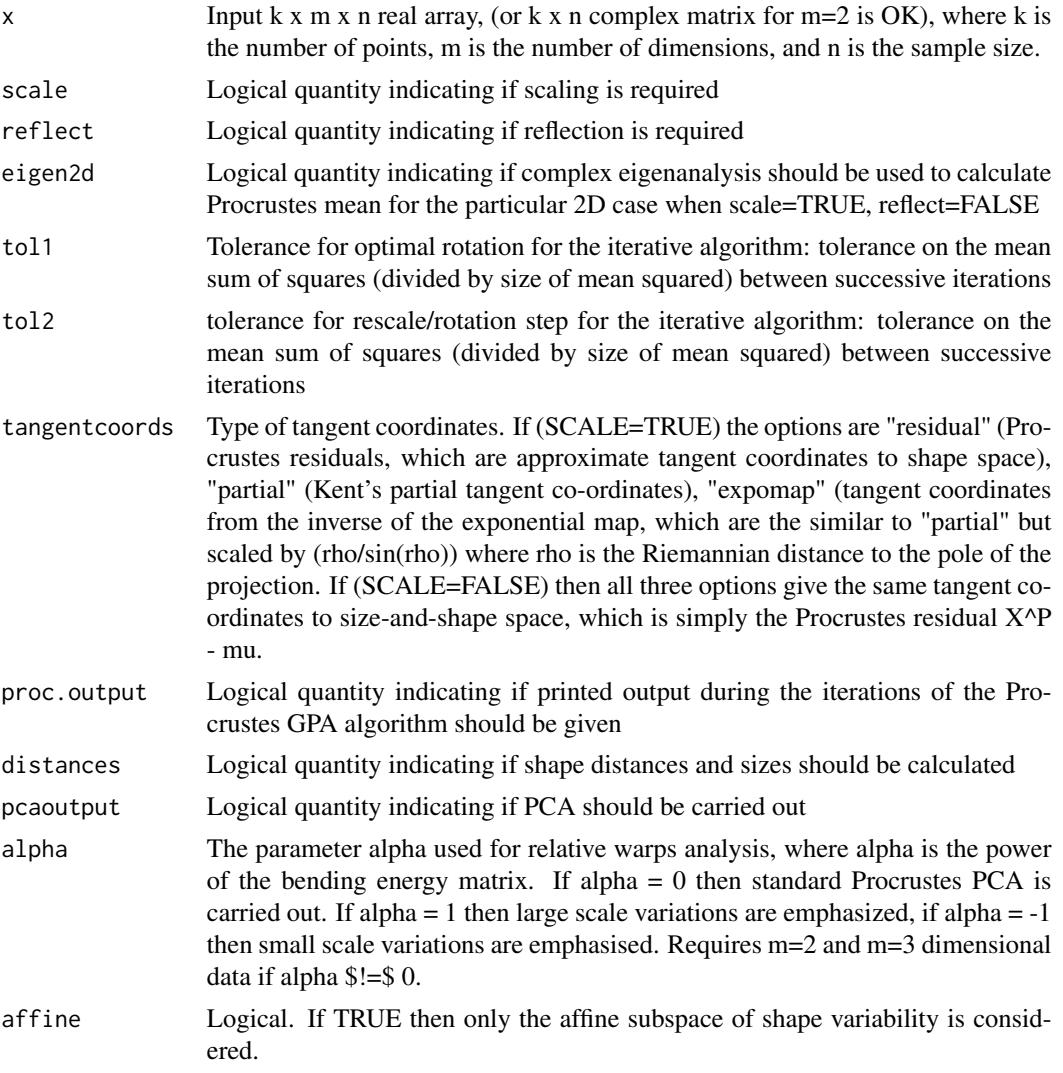

#### Value

A list with components

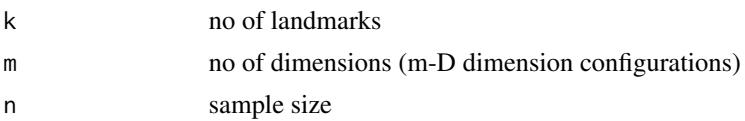

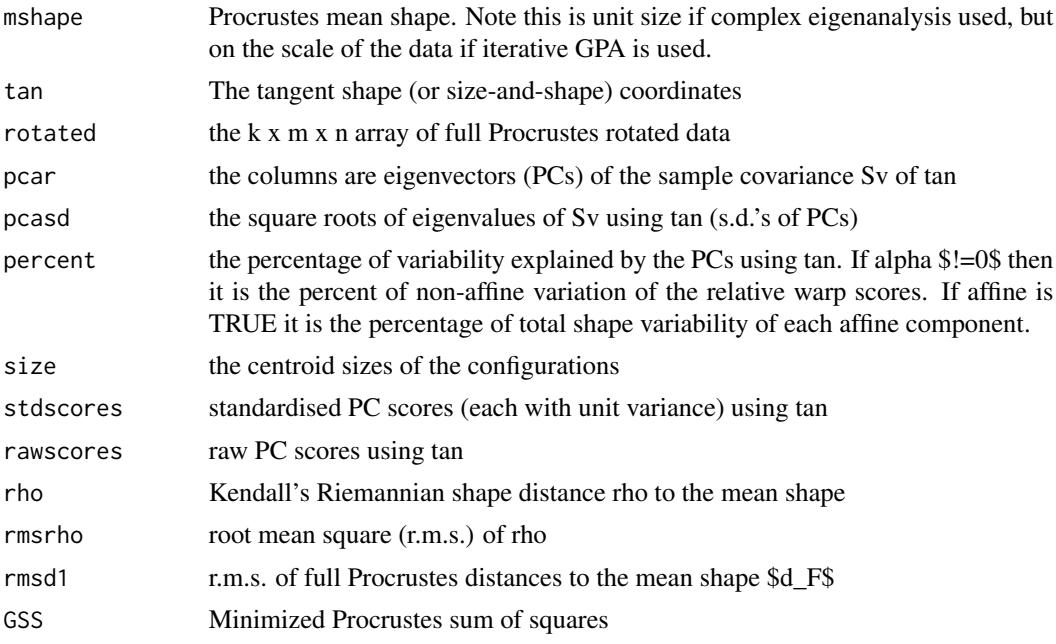

# Author(s)

Ian Dryden, with input from Mohammad Faghihi and Alfred Kume

# References

Dryden, I.L. and Mardia, K.V. (2016). Statistical Shape Analysis, with applications in R (Second Edition). Wiley, Chichester. Chapter 7.

Goodall, C.R. (1991). Procrustes methods in the statistical analysis of shape (with discussion). Journal of the Royal Statistical Society, Series B, 53: 285-339.

Gower, J.C. (1975). Generalized Procrustes analysis, Psychometrika, 40, 33–50.

Kent, J.T. (1994). The complex Bingham distribution and shape analysis, Journal of the Royal Statistical Society, Series B, 56, 285-299.

Ten Berge, J.M.F. (1977). Orthogonal Procrustes rotation for two or more matrices. Psychometrika, 42, 267-276.

#### See Also

procOPA,riemdist,shapepca,testmeanshapes

# Examples

#2D example : female and male Gorillas (cf. Dryden and Mardia, 2016)

data(gorf.dat) data(gorm.dat)

#### <span id="page-30-0"></span>procOPA 31

```
plotshapes(gorf.dat,gorm.dat)
n1<-dim(gorf.dat)[3]
n2<-dim(gorm.dat)[3]
k<-dim(gorf.dat)[1]
m<-dim(gorf.dat)[2]
gor.dat<-array(0,c(k,2,n1+n2))
gor.dat[,,1:n1]<-gorf.dat
gor.dat[,,(n1+1):(n1+n2)]<-gorm.dat
gor<-procGPA(gor.dat)
shapepca(gor,type="r",mag=3)
shapepca(gor,type="v",mag=3)
gor.gp<-c(rep("f",times=30),rep("m",times=29))
x<-cbind(gor$size,gor$rho,gor$scores[,1:3])
pairs(x,panel=function(x,y) text(x,y,gor.gp),
   label=c("s","rho","score 1","score 2","score 3"))
##########################################################
#3D example
data(macm.dat)
out<-procGPA(macm.dat,scale=FALSE)
par(mfrow=c(2,2))
plot(out$rawscores[,1],out$rawscores[,2],xlab="PC1",ylab="PC2")
title("PC scores")
plot(out$rawscores[,2],out$rawscores[,3],xlab="PC2",ylab="PC3")
plot(out$rawscores[,1],out$rawscores[,3],xlab="PC1",ylab="PC3")
plot(out$size,out$rho,xlab="size",ylab="rho")
title("Size versus shape distance")
```
procOPA *Ordinary Procrustes analysis*

# Description

Ordinary Procustes analysis : the matching of one configuration to another using translation, rotation and (possibly) scale. Reflections can also be included if desired. The function matches configuration B onto A by least squares.

#### Usage

procOPA(A, B, scale = TRUE, reflect = FALSE)

# Arguments

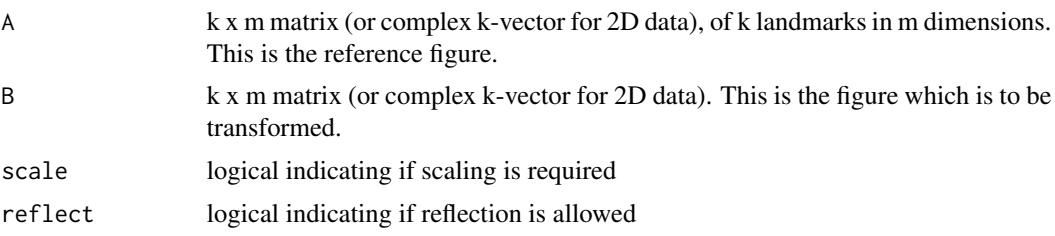

# Value

A list with components:

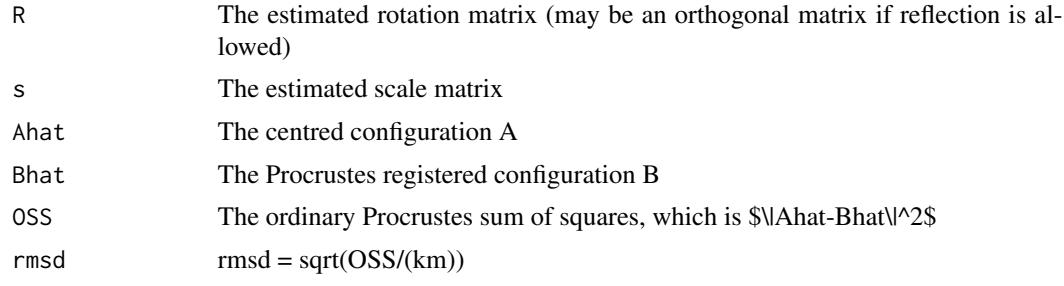

# Author(s)

Ian Dryden

# References

Dryden, I.L. and Mardia, K.V. (2016). Statistical Shape Analysis, with applications in R (Second Edition). Wiley, Chichester. Chapter 7.

#### See Also

procGPA,riemdist,tpsgrid

```
data(digit3.dat)
```

```
A<-digit3.dat[,,1]
B<-digit3.dat[,,2]
ans<-procOPA(A,B)
plotshapes(A,B,joinline=1:13)
plotshapes(ans$Ahat,ans$Bhat,joinline=1:13)
```

```
#Sooty Mangabey data
data(sooty.dat)
A <-sooty.dat[,,1] #juvenile<br>B <-sooty.dat[,,2] #adult
B<-sooty.dat[,,2]
par(mfrow=c(1,3))
```
# <span id="page-32-0"></span>procWGPA 33

```
par(pty="s")
plot(A,xlim=c(-2000,3000),ylim=c(-2000,3000),xlab=" ",ylab=" ")
lines(A[c(1:12,1),])
points(B)
lines(B[c(1:12,1),],lty=2)
title("Juvenile (-------) Adult (- - - -)")
#match B onto A
out<-procOPA(A,B)
#rotation angle
print(atan2(out$R[1,2],out$R[1,1])*180/pi)
#scale
print(out$s)
plot(A,xlim=c(-2000,3000),ylim=c(-2000,3000),xlab=" ",ylab=" ")
lines(A[c(1:12,1),])
points(out$Bhat)
lines(out$Bhat[c(1:12,1),],lty=2)
title("Match adult onto juvenile")
#match A onto B
out<-procOPA(B,A)
#rotation angle
print(atan2(out$R[1,2],out$R[1,1])*180/pi)
#scale
print(out$s)
plot(B,xlim=c(-2000,3000),ylim=c(-2000,3000),xlab=" ",ylab=" ")
lines(B[c(1:12,1),],lty=2)
points(out$Bhat)
lines(out$Bhat[c(1:12,1),])
title("Match juvenile onto adult")
```
procWGPA *Weighted Procrustes analysis*

#### Description

Weighted Procrustes analysis to register landmark configurations into optimal registration using translation, rotation and scaling. Registration without scaling is also an option. Also, obtains principal components, and some summary statistics.

#### Usage

```
procWGPA(x, fixcovmatrix=FALSE, initial="Identity", maxiterations=10, scale=TRUE,
reflect=FALSE, prior="Exponential",diagonal=TRUE,sampleweights="Equal")
```
#### Arguments

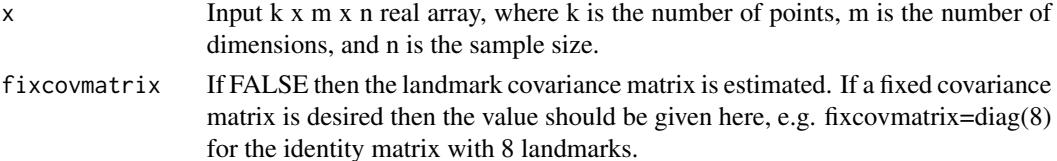

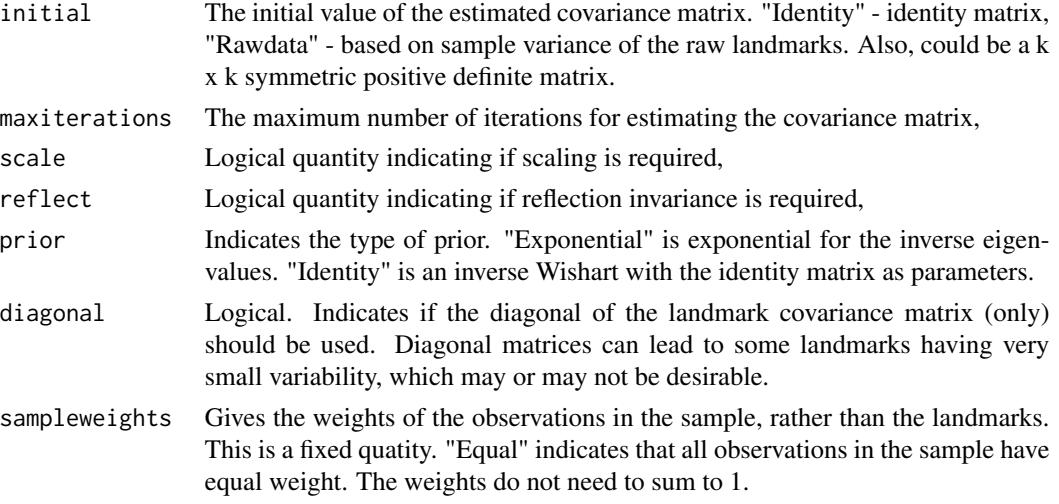

# Details

The factored covariance model is assumed: \$Sigma\_k x I\_m\$ with \$Sigma\_k\$ being the covariance matrix of the landmarks, and the cov matrix at each landmark is the identity matrix.

# Value

A list with components

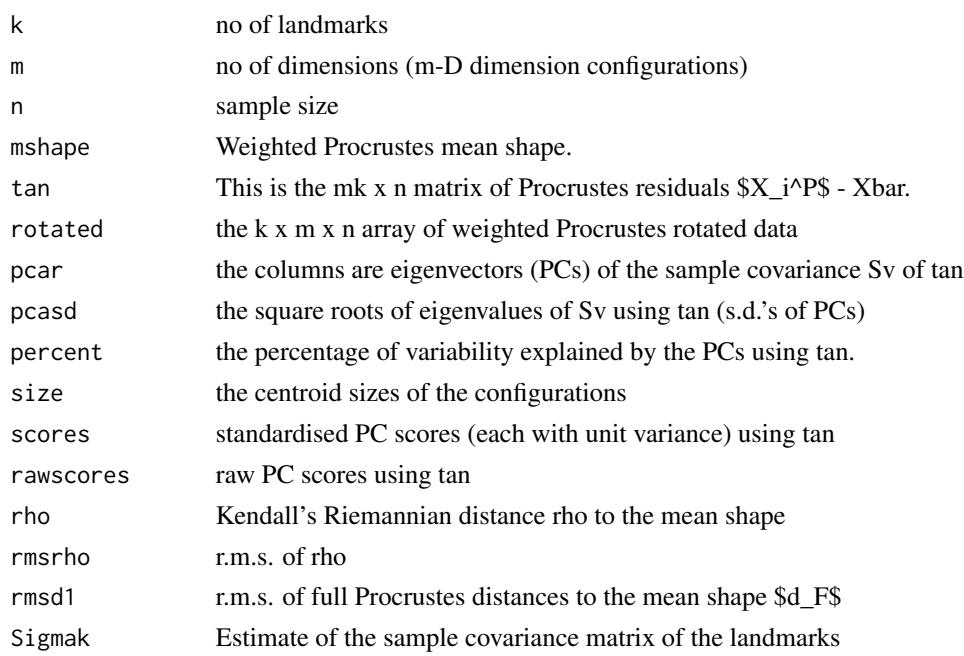

# Author(s)

Ian Dryden

#### <span id="page-34-0"></span> $qcet2.dat$  35

#### References

Dryden, I.L. and Mardia, K.V. (2016). Statistical Shape Analysis, with applications in R (Second Edition). Wiley, Chichester.

Goodall, C.R. (1991). Procrustes methods in the statistical analysis of shape (with discussion). Journal of the Royal Statistical Society, Series B, 53: 285-339.

#### See Also

procGPA

# Examples

#2D example : female Gorillas (cf. Dryden and Mardia, 2016)

data(gorf.dat)

gor<-procWGPA(gorf.dat,maxiterations=3)

qcet2.dat *Control T2 mouse vertabrae data*

# Description

T2 mouse vertebrae data - control group. 6 landmarks in 2 dimensions, 30 individuals

#### Usage

data(qcet2.dat)

# Format

An array of dimension 6 x 2 x 30

#### Source

Dryden, I.L. and Mardia, K.V. (2016). Statistical Shape Analysis, with Applications in R (Second Edition). Wiley, Chichester. Chapter 1.

#### References

http://www.maths.nott.ac.uk/personal/ild/bookdata/qcet2.dat Data from Paul O'Higgins (Hull-York Medical School) and David Johnson (Leeds)

#### Examples

data(qcet2.dat) plotshapes(qcet2.dat)

<span id="page-35-0"></span>

T2 mouse vertebrae data - large group. 6 landmarks in 2 dimensions, 23 individuals

# Usage

data(qlet2.dat)

# Format

An array of dimension 6 x 2 x 23

#### Source

Dryden, I.L. and Mardia, K.V. (2016). Statistical Shape Analysis, with Applications in R (Second Edition). Wiley, Chichester. Chapter 1.

# References

http://www.maths.nott.ac.uk/personal/ild/bookdata/qlet2.dat

Data from Paul O'Higgins (Hull-York Medical School) and David Johnson (Leeds)

# Examples

data(qlet2.dat) plotshapes(qlet2.dat)

qset2.dat *Small T2 mouse vertabrae data*

#### Description

T2 mouse vertebrae data - small group. 6 landmarks in 2 dimensions, 23 individuals

# Usage

data(qset2.dat)

# Format

An array of dimension 6 x 2 x 23

### <span id="page-36-0"></span>Source

Dryden, I.L. and Mardia, K.V. (2016). Statistical Shape Analysis, with Applications in R (Second Edition). Wiley, Chichester. Chapter 1.

#### References

http://www.maths.nott.ac.uk/personal/ild/bookdata/qset2.dat

Data from Paul O'Higgins (Hull-York Medical School) and David Johnson (Leeds)

#### Examples

data(qset2.dat) plotshapes(qset2.dat)

rats *Rat skulls data*

#### Description

Rat skulls data, from X rays. 8 landmarks in 2 dimensions, 18 individuals observed at 7, 14, 21, 30, 40, 60, 90, 150 days.

#### Usage

data(rats)

#### Format

rats\$x: An array of landmark configurations 144 x 2 x 2

rats\$no: Individual rat number (note rats 3, 13, 20 missing due to incomplete data) rats\$time observed time in days

#### Source

Vilmann's rat data set (Bookstein, 1991, Morphometric Tools for Landmark Data: Geometry and Biology, pp. 408-414)

#### References

Bookstein, F.L. (1991). Morphometric tools for landmark data: geometry and biology, Cambridge University Press.

```
data(rats)
plotshapes(rats$x,col=1:8)
```
<span id="page-37-0"></span>resampletest *Tests for mean shape difference using complex arithmetic, including bootstrap and permutation tests.*

# **Description**

Carries out tests to examine differences in mean shape between two independent populations. For 2D data the methods use complex arithmetic and exploit the geometry of the shape space (which is the main use of this function). An alternative faster, approximate procedure using Procrustes residuals is given by the function 'testmeanshapes'. For 3D data tests are carried out on the Procrustes residuals, which is an approximation suitable for small variations in shape.

Up to four test statistics are calculated:

lambda : the asymptotically pivotal statistic \$lambda\_min\$ from Amaral et al. (2007), equ.(14),(16) (m=2 only)

H : Hotelling \$T^2\$ statistic (see Amaral et al., 2007, equ.(23), Dryden and Mardia, 2016, equ.(9.4))

J : James' statistic (see Amaral et al., 2007, equ.(24) ) (m=2 only)

G : Goodall's F statistic (see Amaral et al., 2007, equ.(25), Dryden and Mardia, 2016, equ.(9.9))

p-values are given based on resampling as well as the usual table based p-values.

Note when the sample sizes are low (compared to the number of landmarks) some regularization is carried out. In particular if Sw is a singular within group covariance matrix, it is replaced by Sw  $+$ 0.000001 (Identity matrix) and a '\*' is printed in the output.

# Usage

resampletest(A, B, resamples = 200, replace = TRUE)

#### **Arguments**

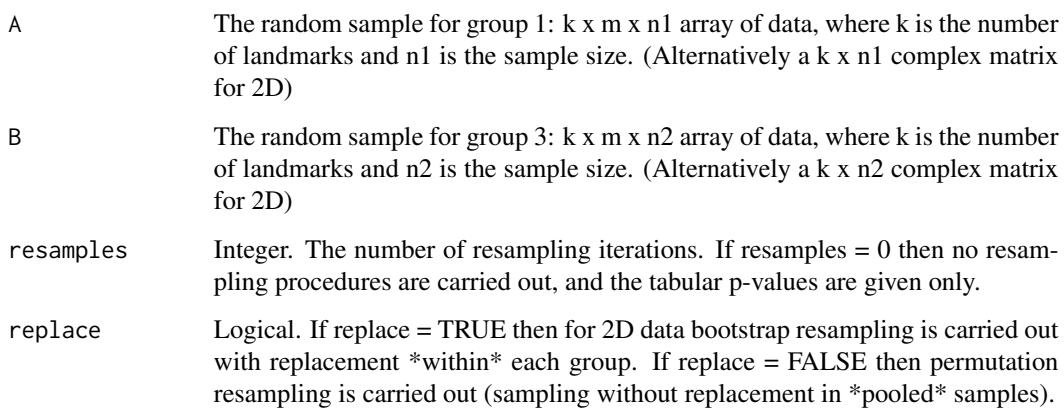

# resampletest 39

# Value

A list with components (or a subset of these)

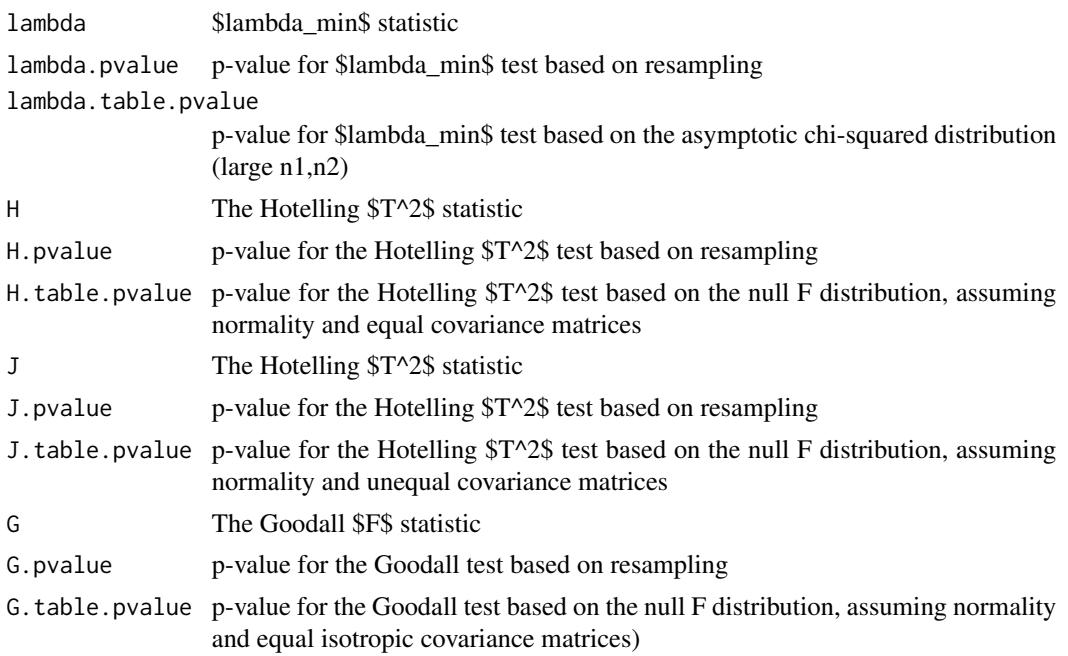

# Author(s)

Ian Dryden

# References

Amaral, G.J.A., Dryden, I.L. and Wood, A.T.A. (2007) Pivotal bootstrap methods for \$k\$-sample problems in directional statistics and shape analysis. Journal of the American Statistical Association. 102, 695-707.

Dryden, I.L. and Mardia, K.V. (2016). Statistical Shape Analysis, with Applications in R (Second Edition). Wiley, Chichester. Chapter 9.

Goodall, C. R. (1991). Procrustes methods in the statistical analysis of shape (with discussion). Journal of the Royal Statistical Society, Series B, 53: 285-339.

#### See Also

testmeanshapes

# Examples

#2D example : female and male Gorillas

data(gorf.dat) data(gorm.dat)

#### 40 riemdist

```
#just select 3 landmarks and the first 10 observations in each group
select<-c(1,2,3)
A<-gorf.dat[select,,1:10]
B<-gorm.dat[select,,1:10]
resampletest(A,B,resamples=100)
```
riemdist *Riemannian shape distance*

# **Description**

Calculates the Riemannian shape distance rho between two configurations

# Usage

riemdist(x, y, reflect=FALSE)

### Arguments

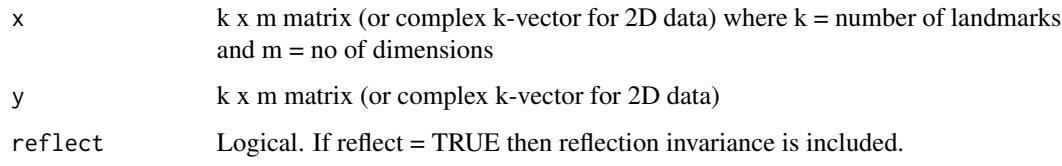

# Value

The Riemannian shape distance rho between the two configurations. Note  $0 \leq \text{rho} \leq \text{pi}/2$  if no reflection invariance. (for the Riemannian size-and-shape distance use ssriemdist)

#### Author(s)

Ian Dryden

# References

Kendall, D. G. (1984). Shape manifolds, Procrustean metrics and complex projective spaces, Bulletin of the London Mathematical Society, 16, 81-121.

# See Also

procOPA,procGPA

<span id="page-39-0"></span>

#### <span id="page-40-0"></span>rigidbody 41

# Examples

```
data(gorf.dat)
data(gorm.dat)
gorf<-procGPA(gorf.dat)
gorm<-procGPA(gorm.dat)
rho<-riemdist(gorf$mshape,gorm$mshape)
cat("Riemannian distance between mean shapes is ",rho," \n")
```
#### rigidbody *Rigid body transformations*

# Description

Applies a rigid body transformations to a landmark configuration or array

#### Usage

```
rigidbody(X,transx=0,transy=0,transz=0,thetax=0,thetay=0,thetaz=0)
```
#### Arguments

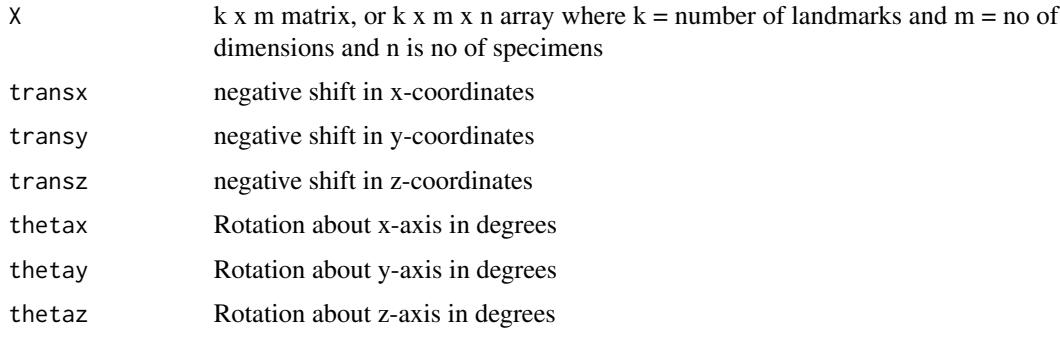

# Value

The transformed coordinates (X - trans) Rx Ry Rz

# Author(s)

Ian Dryden

```
data(gorf.dat)
plotshapes ( rigidbody(gorf.dat , 0, 0, 0, 0, 0, -90 ) )
```
50 points on 24 sea sand and 25 river sand grain profiles in 2D. The original data were kindly provided by Professor Dietrich Stoyan (Stoyan and Stoyan, 1994; Stoyan, 1997). The 50 points on each outline were extracted at approximately equal arc-lengths by the method described in Kent et al. (2000, section 8.1)

#### Usage

data(sand)

# Format

A list with components:

sea\$x : An array of dimension 50 x 2 x 49 containing the 50 point co-ordinates in 2D for each grain

sea\$group : The types of the sand grains: "sea", 24 particles from the Baltic Sea

"river", 25 particles from the Caucasian River Selenchuk

# References

Kent, J. T., Dryden, I. L. and Anderson, C. R. (2000). Using circulant symmetry to model featureless objects. Biometrika, 87, 527–544.

Stoyan, D. (1997). Geometrical means, medians and variances for samples of particles. Particle Particle Syst. Charact. 14, 30–34.

Stoyan, D. and Stoyan, H. (1994). Fractals, Random Shapes and Point Fields: Methods of Geometric Statistics, John Wiley, Chichester.

```
data(sand)
plotshapes(sand$x[,,sand$group=="sea"],sand$x[,,sand$group=="river"],joinline=c(1:50))
```
<span id="page-41-0"></span>

<span id="page-42-0"></span>

Bookstein's schizophrenia data. 13 landmarks in 2 dimensions, 28 individuals. The first 14 individuals are controls. The last fourteen cases were diagnosed with schizophrenia. The landmarks were taken in the near midline from MR images of the brain: (1) splenium, posteriormost point on corpus callosum; (2) genu, anteriormost point on corpus callosum; (3) top of corpus callosum, uppermost point on arch of callosum (all three to an approximate registration on the diameter of the callosum); (4) top of head, a point relaxed from a standard landmark along the apparent margin of the dura; (5) tentorium of cerebellum at dura; (6) top of cerebellum; (7) tip of fourth ventricle; (8) bottom of cerebellum; (9) top of pons, anterior margin; (10) bottom of pons, anterior margin; (11) optic chiasm; (12) frontal pole, extension of a line from landmark 1 through landmark 2 until it intersects the dura; (13) superior colliculus.

#### Usage

```
data(schizophrenia.dat)
```
#### Format

schizophrenia\$x : An array of dimension 13 x 2 x 28

schizophrenia\$group : A factor of group labels 'con' for Controls and 'scz' for the schizophrenia patients.

#### Source

Bookstein, F. L. (1996). Biometrics, biomathematics and the morphometric synthesis, Bulletin of Mathematical Biology, 58, 313–365.

#### References

Data kindly provided by Fred Bookstein (University of Washington and University of Vienna)

```
data(schizophrenia)
plotshapes(schizophrenia$x,symbol=as.integer(schizophrenia$group))
```
<span id="page-43-0"></span>schizophrenia.dat *Bookstein's schizophrenia data*

#### Description

Bookstein's schizophrenia data. 13 landmarks in 2 dimensions, 28 individuals. The first 14 individuals are controls. The last fourteen cases were diagnosed with schizophrenia. The landmarks were taken in the near midline from MR images of the brain: (1) splenium, posteriormost point on corpus callosum; (2) genu, anteriormost point on corpus callosum; (3) top of corpus callosum, uppermost point on arch of callosum (all three to an approximate registration on the diameter of the callosum); (4) top of head, a point relaxed from a standard landmark along the apparent margin of the dura; (5) tentorium of cerebellum at dura; (6) top of cerebellum; (7) tip of fourth ventricle; (8) bottom of cerebellum; (9) top of pons, anterior margin; (10) bottom of pons, anterior margin; (11) optic chiasm; (12) frontal pole, extension of a line from landmark 1 through landmark 2 until it intersects the dura; (13) superior colliculus.

#### Usage

```
data(schizophrenia.dat)
```
# Format

An array of dimension 13 x 2 x 28

#### Source

Bookstein, F. L. (1996). Biometrics, biomathematics and the morphometric synthesis, Bulletin of Mathematical Biology, 58, 313–365.

#### References

Data kindly provided by Fred Bookstein (University of Washington and University of Vienna)

```
data(schizophrenia.dat)
k<-dim(schizophrenia.dat)[1]
n<-dim(schizophrenia.dat)[3]
plotshapes(schizophrenia.dat)
```
<span id="page-44-0"></span>

Provides graphical summaries of principal components for shape.

# Usage

```
shapepca(proc, pcno = c(1, 2, 3), type = "r", mag = 1, joinline = c(1, 1),
       project=c(1,2),scores3d=FALSE,color=2,axes3=FALSE,rglopen=TRUE,zslice=0)
```
# Arguments

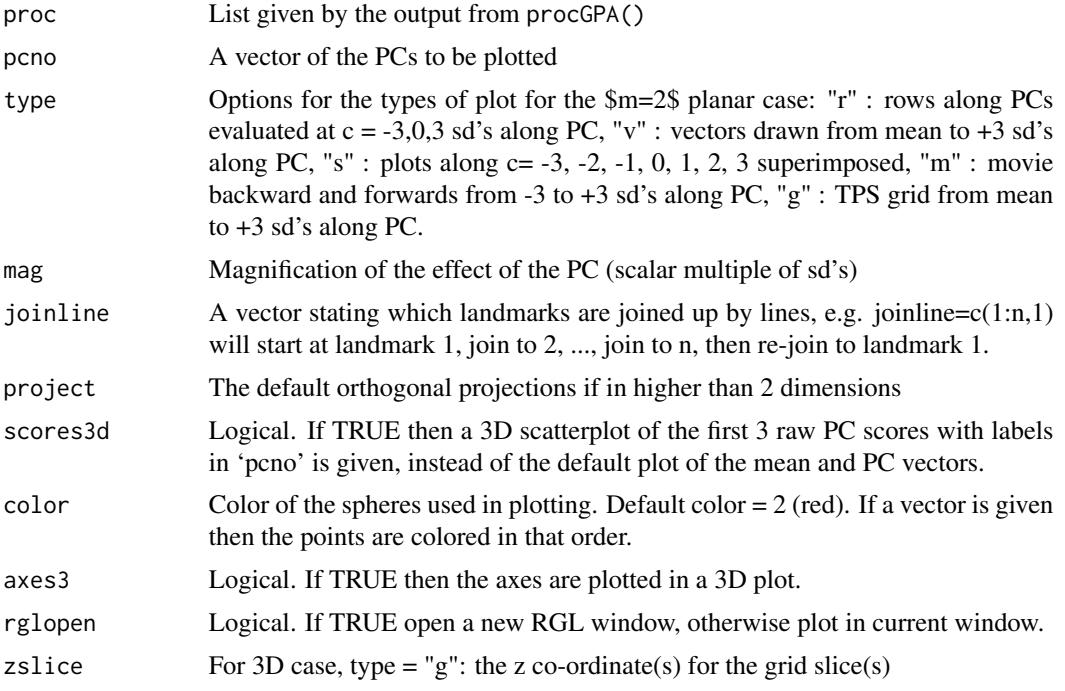

# Details

The mean and PCs are plotted.

# Value

No value is returned

# Author(s)

Ian Dryden

# <span id="page-45-0"></span>References

Dryden, I.L. and Mardia, K.V. (2016). Statistical Shape Analysis, with Applications in R (Second Edition). Wiley, Chichester. Chapter 7.

# See Also

procGPA

# Examples

```
#2d example
data(gorf.dat)
data(gorm.dat)
gorf<-procGPA(gorf.dat)
gorm<-procGPA(gorm.dat)
shapepca(gorf,type="r",mag=3)
shapepca(gorf,type="v",mag=3)
shapepca(gorm,type="r",mag=3)
shapepca(gorm,type="v",mag=3)
#3D example
#data(macm.dat)
#out<-procGPA(macm.dat)
#movie
#shapepca(out,pcno=1)
```
shapes.cva *Canonical variate analysis for shapes*

#### Description

Carry out canonical variate analysis for shapes (in two or more groups)

#### Usage

```
shapes.cva(X,groups,scale=TRUE,ncv=2)
```
#### Arguments

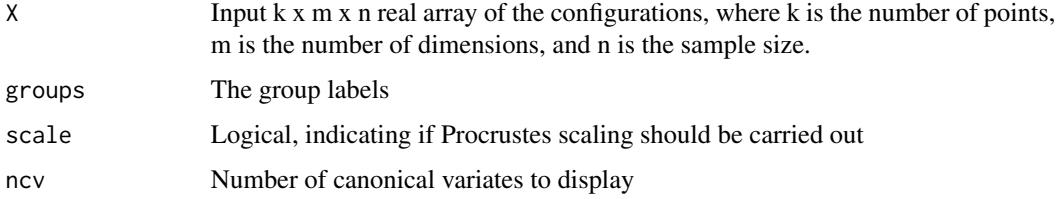

#### <span id="page-46-0"></span>shapes3d 47

# Value

A plot if ncv=2 or 3 and the Canonical Variate Scores

#### Author(s)

Ian Dryden

# References

Dryden, I.L. and Mardia, K.V. (2016). Statistical Shape Analysis, with Applications in R (Second Edition). Wiley, Chichester.

# See Also

procGPA

# Examples

```
#2D example : female and male apes (cf. Dryden and Mardia, 2016)
data(pongof.dat)
data(pongom.dat)
data(panm.dat)
data(panf.dat)
apes <- groupstack( pongof.dat , pongom.dat , panm.dat, panf.dat )
shapes.cva( apes$x, apes$groups)
```
shapes3d *Plot 3D data*

#### Description

Plot the landmark configurations from a 3D dataset

### Usage

```
shapes3d(x,loop=0,type="p", color = 2, joinline=c(1:1), axes3=FALSE, region=TRUE)
```
#### Arguments

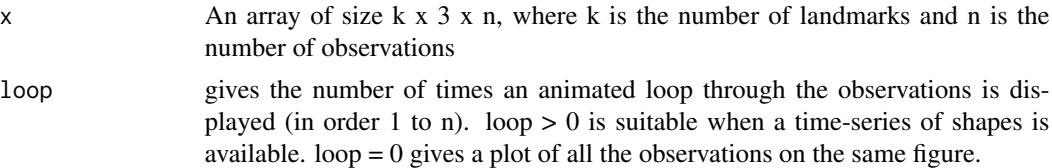

<span id="page-47-0"></span>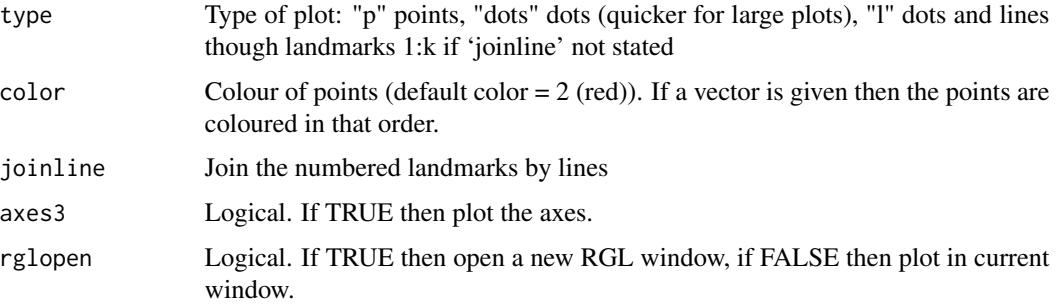

# Value

None

# Author(s)

Ian Dryden

#### References

Dryden, I.L. and Mardia, K.V. (2016). Statistical Shape Analysis, with Applications in R (Second Edition). Wiley, Chichester.

# Examples

data(dna.dat) shapes3d(dna.dat)

shells *Microfossil shell data*

#### Description

Microfossil shell data. Triangles from 21 individuals. Lohmann (1983) published 21 mean outlines of the microfossil which were based on random samples of organisms taken at different latitudes in the South Indian Ocean.

### Usage

data(shells)

#### Format

shells\$uv Scaled shape coordinates (Bookstein shape co-ordinates with base (0,0) and (1,0). shells\$size Centroid size

<span id="page-48-0"></span>sooty 49

# Source

Bookstein, F. L. (1986). Size and shape spaces for landmark data in two dimensions (with discussion). Statistical Science, 1:181-242.

Lohmann, G. P. (1983). Eigenshape analysis of microfossils: a general morphometric procedure for describing changes in shape. Mathematical Geology, 15:659-672.

# References

The data have been extracted from Fig. 7 of Bookstein (1986).

# Examples

data(shells) plotshapes(shells\$uv)

sooty *Sooty mangabey data*

#### Description

Sooty mangabey data skull data. 12 landmarks in 2 dimensions, 2 individuals (juvenile and male adult) followed by three individuals, female adult, male adult. The first entries are rotated, translated versions of the 3rd and 7th figure.

#### Usage

data(sooty)

# Format

An array of dimension 12 x 2 x 7

#### Source

Dryden, I.L. and Mardia, K.V. (2016). Statistical Shape Analysis, with Applications in R (Second Edition). Wiley, Chichester. Chapter 1.

# References

Data from Paul O'Higgins (Hull-York Medical School)

```
data(sooty)
plotshapes(sooty,joinline=c(1:12,1))
```
<span id="page-49-0"></span>

Calculates the Riemannian size-and-shape distance d\_S between two configurations

# Usage

ssriemdist(x, y, reflect=FALSE)

# Arguments

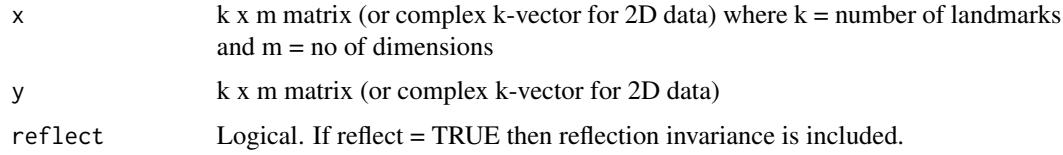

#### Value

The Riemannian size-and-shape distance d\_S between the two configurations. (for the Riemannian shape distance use riemdist)

# Author(s)

Ian Dryden

# References

Le, H.-L. (1995). Mean size-and-shapes and mean shapes: a geometric point of view. Advances in Applied Probability, 27:44-55.

# See Also

procOPA,procGPA,riemdist

```
data(gorf.dat)
data(gorm.dat)
gorf<-procGPA(gorf.dat,scale=FALSE)
gorm<-procGPA(gorm.dat,scale=FALSE)
ds<-ssriemdist(gorf$mshape,gorm$mshape)
cat("Riemannian size-and-shape distance between mean size-and-shapes is ",ds," \n")
```
<span id="page-50-0"></span>

Steroid data. Between 42 and 61 atoms for each of 31 steroid molecules.

#### Usage

data(steroids)

#### Format

steroids\$x : An array of dimension 61 x 3 x 31 of 3D co-ordinates of the 31 steroids. If a molecules has less than 61 atoms then the remaining co-ordinates are all zero.

steroids\$activity : Activity class ('1' = high, '2' = intermediate, and '3' = low binding affinities to the corticosteroid binding globulin (CBG) receptor)

steroids\$radius : van der Waals radius (0 = missing value)

steoirds\$atom : atom type  $(0 = \text{missing value})$ 

steroids\$charge : partial charge  $(0 = \text{missing value})$ 

steroids\$names : steroid names

#### Source

This particular version of the steroids data set of  $(x, y, z)$  atom co-ordinates and partial charges was constructed by Jonathan Hirst and James Melville (School of Chemistry, University of Nottingham).

Also see Wagener, M., Sadowski, J., Gasteiger, J. (1995). J. Am. Chem. Soc., 117, 7769-7775.

http://www2.ccc.uni-erlangen.de/services/steroids/

# References

Dryden, I.L., Hirst, J.D. and Melville, J.L. (2007). Statistical analysis of unlabelled point sets: comparing molecules in chemoinformatics. Biometrics, 63, 237-251.

Czogiel I., Dryden, I.L. and Brignell, C.J. (2011). Bayesian matching of unlabeled point sets using random fields, with an application to molecular alignment. Annals of Applied Statistics, 5, 2603- 2629.

```
data(steroids)
shapes3d(steroids$x[,,1])
```
<span id="page-51-0"></span>Carries out tests to examine differences in mean shape between two independent populations, for \$m=2\$ or \$m=3\$ dimensional data. Tests are carried out using tangent co-ordinates.

H : Hotelling \$T^2\$ statistic (see Dryden and Mardia, 2016, equ.(9.4))

G : Goodall's F statistic (see Dryden and Mardia, 2016, equ.(9.9))

J : James \$T^2\$ statistic (see Amaral et al., 2007)

p-values are given based on resampling (either a bootstrap test or a permutation test) as well as the usual table based p-values. Bootstrap tests involve sampling with replacement under H0 (as in Amaral et al., 2007).

Note when the sample sizes are low (compared to the number of landmarks) some minor regularization is carried out. In particular if Sw is a singular within group covariance matrix, it is replaced by Sw  $+ 0.000001$  (Identity matrix) and a '\*' is printed in the output.

# Usage

```
testmeanshapes(A, B, resamples = 1000, replace = FALSE, scale= TRUE)
```
# Arguments

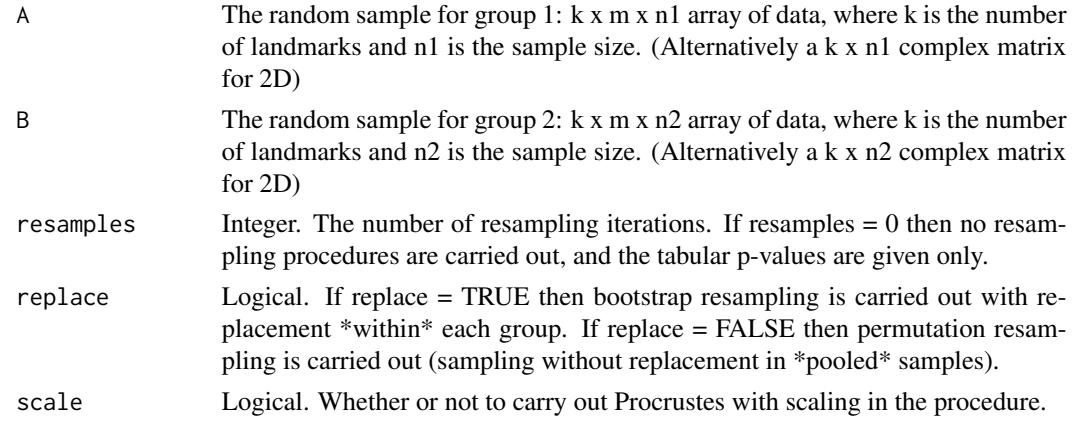

### Value

A list with components

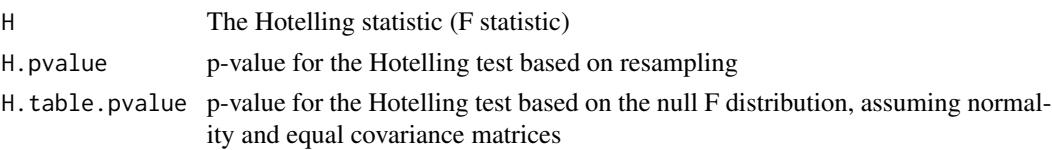

# testmeanshapes 53

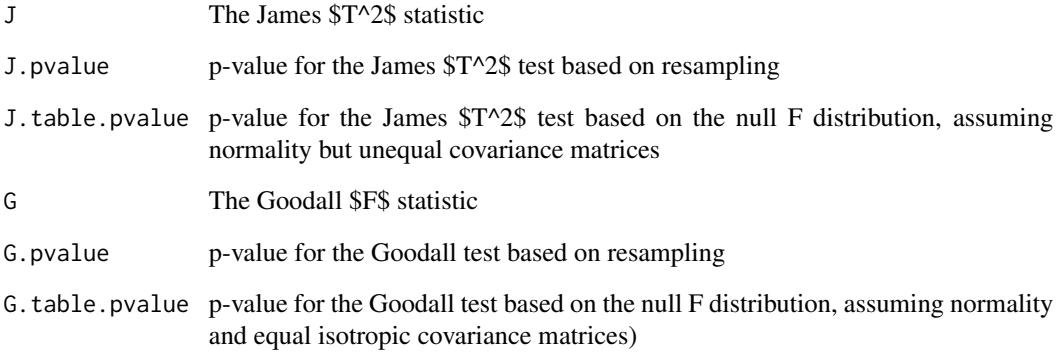

# Author(s)

Ian Dryden

# References

Amaral, G.J.A., Dryden, I.L. and Wood, A.T.A. (2007) Pivotal bootstrap methods for \$k\$-sample problems in directional statistics and shape analysis. Journal of the American Statistical Association. 102, 695-707.

Dryden, I.L. and Mardia, K.V. (2016). Statistical Shape Analysis, with applications in R (Second Edition). Wiley, Chichester. Chapter 9.

Goodall, C. R. (1991). Procrustes methods in the statistical analysis of shape (with discussion). Journal of the Royal Statistical Society, Series B, 53: 285-339.

# See Also

resampletest

#### Examples

#2D example : female and male Gorillas

```
data(gorf.dat)
data(gorm.dat)
```
A<-gorf.dat B<-gorm.dat testmeanshapes(A,B,resamples=100)

<span id="page-53-0"></span>

Thin-plate spline transformation grids from one set of landmarks to another.

#### Usage

```
tpsgrid(TT, YY, xbegin=-999, ybegin=-999, xwidth=-999, opt=1, ext=0.1, ngrid=22,
                  cex=1, pch=20, col=2,zslice=0, mag=1, axes3=FALSE)
```
# Arguments

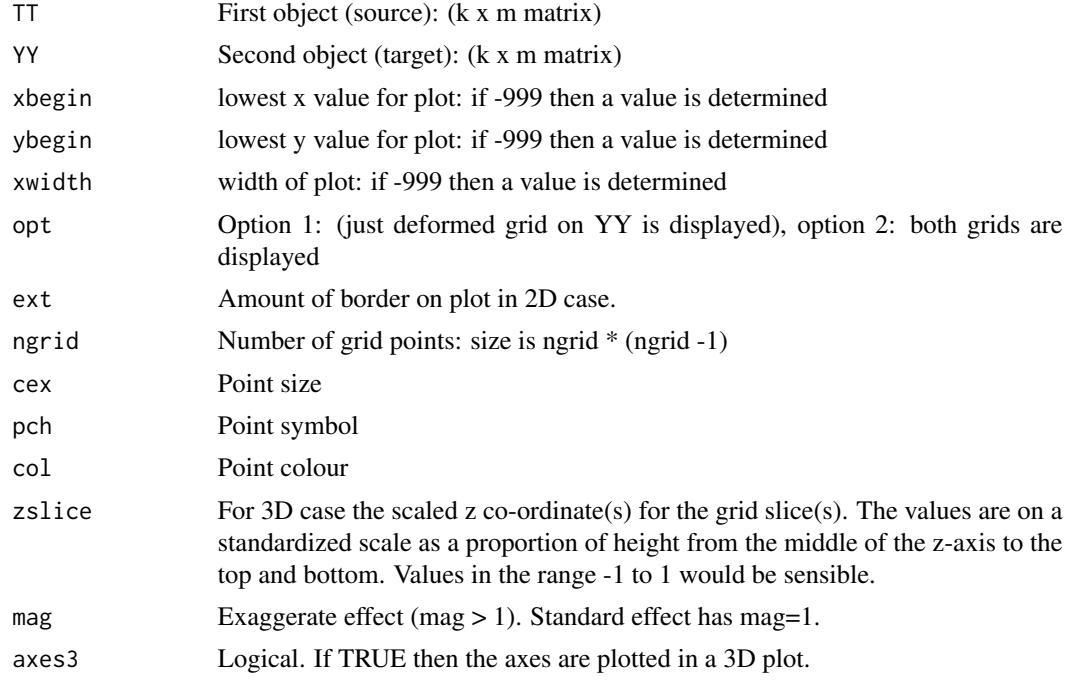

# Details

A square grid on the first configuration is deformed smoothly using a pair of thin-plate splines in 2D, or a triple of splines in 3D, to a curved grid on the second object. For 3D data the grid is placed at a constant z-value on the first figuure, indicated by the value of zslice.

For 2D data the covariance function in the thin-plate spline is  $\sigma(h) = \frac{h}{2} \log \frac{h}{2}$  and in 3D it is given by  $\sigma = -1 h \$ 

#### Value

No returned value

# <span id="page-54-0"></span>transformations 55

# Author(s)

Ian Dryden

#### References

Bookstein, F.L. (1989). Principal warps: thin-plate splines and the decomposition of deformations, IEEE Transactions on Pattern Analysis and Machine Intelligence, 11, 567–585.

Dryden, I.L. and Mardia, K.V. (2016). Statistical Shape Analysis, with Applications in R (Second Edition). Wiley, Chichester. Chapter 12.

#### See Also

procGPA

# Examples

data(gorf.dat) data(gorm.dat)

```
#TPS grid with shape change exaggerated (2x)
gorf<-procGPA(gorf.dat)
gorm<-procGPA(gorm.dat)
TT<-gorf$mshape
YY<-gorm$mshape
tpsgrid(TT,YY,mag=2)
title("TPS grid: Female mean (left) to Male mean (right)")
```
transformations *Calculate similarity transformations*

# Description

Calculate similarity transformations between configurations in two arrays.

#### Usage

```
transformations(Xrotated,Xoriginal)
```
#### Arguments

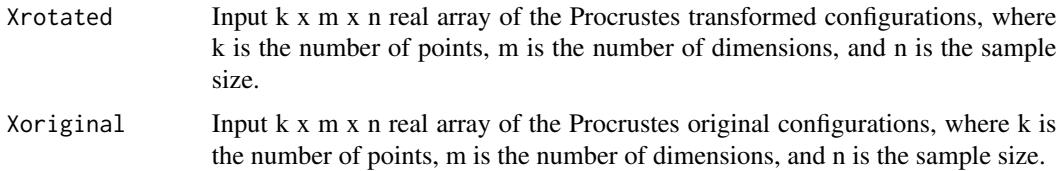

# Value

A list with components

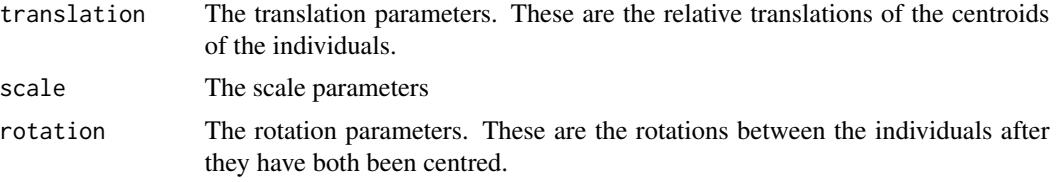

# Author(s)

Ian Dryden

# References

Dryden, I.L. and Mardia, K.V. (2016). Statistical Shape Analysis, with Applications in R (Second Edition). Wiley, Chichester.

# See Also

procGPA

# Examples

#2D example : female and male Gorillas (cf. Dryden and Mardia, 2016)

data(gorf.dat)

Xorig <- gorf.dat Xrotated <- procGPA(gorf.dat)\$rotated

transformations(Xrotated,Xorig)

# <span id="page-56-0"></span>Index

∗ datasets apes , [3](#page-2-0) brains , [4](#page-3-0) cortical , [6](#page-5-0) digit3.dat, [7](#page-6-0) dna.dat, [8](#page-7-0) gels , [12](#page-11-0) gorf.dat , [12](#page-11-0) gorm.dat , [13](#page-12-0) humanmove, [15](#page-14-0) macaques, [16](#page-15-0) macf.dat, [16](#page-15-0) macm.dat, [17](#page-16-0) mice , [18](#page-17-0) panf.dat , [19](#page-18-0) panm.dat , [19](#page-18-0) pongof.dat , [26](#page-25-0) pongom.dat, [27](#page-26-0) qcet2.dat , [35](#page-34-0) qlet2.dat , [36](#page-35-0) qset2.dat , [36](#page-35-0) rats , [37](#page-36-0) sand , [42](#page-41-0) schizophrenia , [43](#page-42-0) schizophrenia.dat , [44](#page-43-0) shells , [48](#page-47-0) sooty , [49](#page-48-0) steroids , [51](#page-50-0) ∗ hplot plotshapes , [21](#page-20-0) shapepca , [45](#page-44-0) tpsgrid , [54](#page-53-0) ∗ multivariate bookstein2d , [3](#page-2-0) centroid.size , [5](#page-4-0) distcov , [7](#page-6-0) estcov , [9](#page-8-0) frechet , [10](#page-9-0) groupstack , [14](#page-13-0)

plot3darcs , [20](#page-19-0) plotshapes , [21](#page-20-0) pns , [22](#page-21-0) pns4pc , [24](#page-23-0) pnss3d , [25](#page-24-0) procdist , [27](#page-26-0) procGPA, [28](#page-27-0) procOPA , [31](#page-30-0) procWGPA , [33](#page-32-0) resampletest , [38](#page-37-0) riemdist , [40](#page-39-0) rigidbody , [41](#page-40-0) shapepca, [45](#page-44-0) shapes.cva, [46](#page-45-0) shapes3d , [47](#page-46-0) ssriemdist , [50](#page-49-0) testmeanshapes , [52](#page-51-0) tpsgrid , [54](#page-53-0) transformations , [55](#page-54-0) apes , [3](#page-2-0) bookstein2d, <mark>[3](#page-2-0)</mark> brains , [4](#page-3-0) centroid.size , [5](#page-4-0) cortical , [6](#page-5-0) digit3.dat , [7](#page-6-0) distcov , [7](#page-6-0) dna.dat, <mark>[8](#page-7-0)</mark> estcov , [9](#page-8-0) frechet , [10](#page-9-0) gels , [12](#page-11-0) gorf.dat , [12](#page-11-0) gorm.dat , [13](#page-12-0) groupstack , [14](#page-13-0)

58 INDEX

humanmove, [15](#page-14-0) <code>macaques</code>, [16](#page-15-0)  $\,$ macf.dat, [16](#page-15-0) macm.dat, [17](#page-16-0) mice , [18](#page-17-0) panf.dat , [19](#page-18-0) panm.dat , [19](#page-18-0) plot3darcs , [20](#page-19-0) plotshapes , [21](#page-20-0) pns , [22](#page-21-0) pns4pc , [24](#page-23-0) pnss3d , [25](#page-24-0) pongof.dat, [26](#page-25-0) pongom.dat, [27](#page-26-0) procdist , [27](#page-26-0) procGPA , [28](#page-27-0) procOPA , [31](#page-30-0) procWGPA, [33](#page-32-0) qcet2.dat , [35](#page-34-0) qlet2.dat , [36](#page-35-0) qset2.dat , [36](#page-35-0) rats , [37](#page-36-0) resampletest , [38](#page-37-0) riemdist , [40](#page-39-0) rigidbody , [41](#page-40-0) sand, [42](#page-41-0) schizophrenia , [43](#page-42-0) schizophrenia.dat , [44](#page-43-0) shapepca , [45](#page-44-0) shapes.cva , [46](#page-45-0) shapes3d , [47](#page-46-0) shells , [48](#page-47-0) sooty , [49](#page-48-0) ssriemdist , [50](#page-49-0) steroids , [51](#page-50-0) testmeanshapes , [52](#page-51-0) tpsgrid , [54](#page-53-0) transformations , [55](#page-54-0)